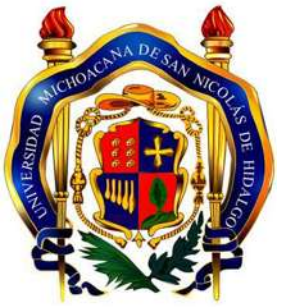

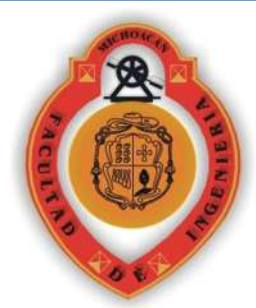

# **UNIVERSIDAD MICHOACANA DE SAN NICOLÁS DE HIDALGO**

# **FACULTAD DE INGENIERÍA CIVIL**

**CUERPO ACADEMICO DE GESTIÓN INTEGRAL DEL AGUA**

TESIS PARA OBTENER EL TITULO DE:

**INGENIERO CIVIL**

# *"PROCEDIMIENTOS PARA LA DETERMINACIÓN DE USO DE SUELO CON INFORMACIÓN SATELITAL"*

# TESIS APOYADA POR EL CONSEJO ESTATAL DE CIENCIA Y TECNOLOGIA DEL ESTADO DE MICHOACAN

PRESENTADA POR: JAFET ZIMRI PÉREZ MOJICA

ASESOR: SONIA TATIANA SÁNCHEZ QUISPE Dra. Ingeniería de caminos, canales y puertos

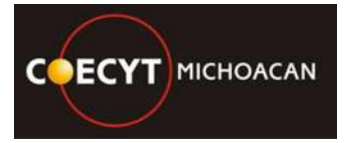

**Morelia Michoacán, mayo de 2013** 

# DEDICATORIA

A Dios por darme salud y permitirme Culminar la primera de mis metas.

A mis padres por el amor que siempre me han brindado, por ser lo más valioso en la vida.

> A mi novia Laura Lucía Urieta por ser la persona que más ha creído en mí, por ser mi pilar y mi futuro, Te amo.

A mi hermano Abimael por ser siempre mi ejemplo a seguir, por su apoyo y por los retos que siempre me pone de manera involuntaria.

> A mi familia que siempre me ha brindado todo su apoyo.

A los amigos que siempre me han apoyado, que me enseñaron a no dejarme vencer y recordar que ellos siempre estarán ahí para compartir lo mejor.

# AGRADECIMIENTOS

A Universidad Michoacana de San Nicolás de Hidalgo por ser mi casa durante estos últimos años y ayudarme a terminar con esta meta.

A la Dra. Sonia Tatiana, por ser no solo mi asesora sino también más que una tutora y que siempre ha querido lo mejor para mí y para los jóvenes que pasan cerca de ella.

A los profesores que durante toda la carrera me apoyaron a seguir adelante y me brindaron todos sus conocimientos y su amistad.

A todos los que apoyaron consiente e inconscientemente el desarrollo de esta tesis.

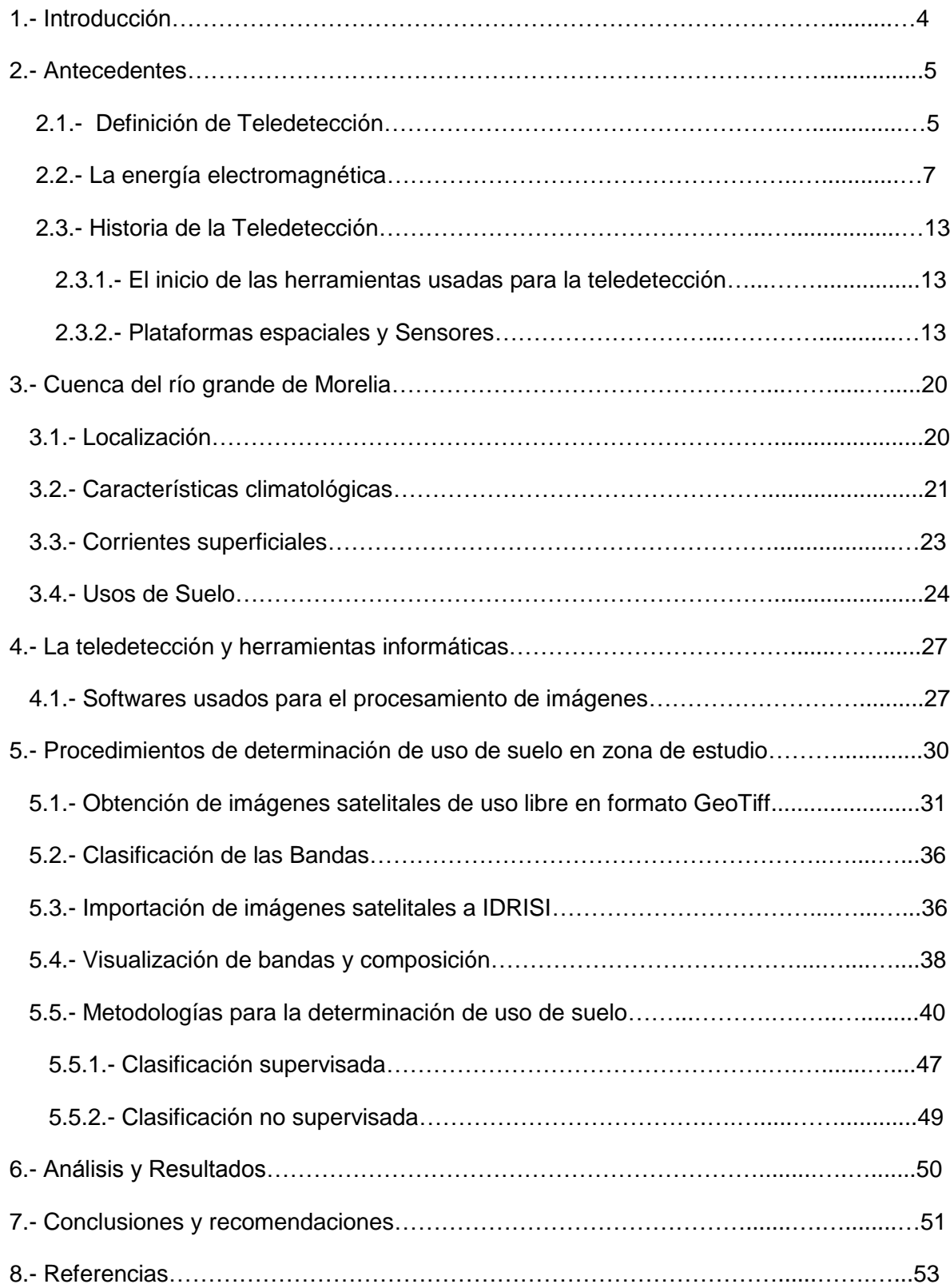

# *INDICE*

#### INTRODUCCIÓN

En México se tendrá que implementar la aplicación de nuevas tecnologías para la determinación de los usos que se la dan al territorio nacional. Se deberá hacer obligatorio el uso de sistemas de información geográfica y estadística para la clasificación más rápida y detallada de cambio del uso.

La teledetección es una forma de realizar levantamientos de grandes áreas del territorio nacional de forma rápida y con un gran nivel de confianza en la información que arroja y además creciendo de manera conjunta con el crecimiento de la tecnología.

La percepción remota ayuda no solo a determinar uso o cambios en el manejo del territorio sino también ayuda a la evaluación de impactos medioambientales, agrícolas, catastrales, militares, de delimitación de territorios y de promoción de zonas confiables para expansión.

El hecho de que la teledetección use un análisis digital de forma estadística y matemática ayuda a mejor la precisión y la confianza de los resultados, además de su rapidez y del fácil manejo de la información.

El presente trabajo trata de dar un énfasis a la toma de conciencia del impacto que genera el cambiar un zona natural como un bosque por una zona urbana y que se puede hacer para poder mejorar el ordenamiento territorial y la expansión de la población de forma que afecte lo menos posible al ambiente natural.

#### *2.- ANTECEDENTES.*

#### *2.1.- Definición de Teledetección*

Existen una gran variedad de definiciones respecto a lo que es la Teledetección o Percepción Remota (Remote Sensing); algunos la definen como la obtención de información de un objeto por medio de un sensor o dispositivo situado a una cierta distancia; otros como a las técnicas utilizadas para colectar información acerca de un objeto y sus alrededores desde una distancia que no estén físicamente en contacto con ellos.

Otra definición más ajustada sería: Ciencia cuyo objetivo es la obtención de información de la superficie terrestre a partir de imágenes tomadas a una cierta distancia, apoyándose en medidas de energía electromagnética reflejadas o emitidas por aquella.

Pero en un sentido más amplio la teledetección no abarca sólo los procesos que permiten obtener una imagen desde el aire o el espacio, sino también su posterior tratamiento, en el contexto de una determinada aplicación. Es por ello que la Teledetección es una técnica aplicada y muy dependiente de los desarrollos tecnológicos.

Los conceptos más importantes de teledetección que se deben comprender son que es realmente un imagen de satélite y como se capta. Al igual que una cámara digital, un sensor de satélite no posee película. En su lugar, cuenta con miles de detectores diminutos que miden la cantidad de radiación electromagnética (es decir, la energía) que refleja la superficie de la tierra y los objetos que hay en ella. Estas mediciones se denominan espectrales. Cada valor de reflectancia espectral se registra como un número digital. Estos números se transmiten de nuevo a la tierra donde un ordenador los convierte en colores o matices de gris para crear una imagen que se parece a una fotografía.

La percepción remota es una técnica que permite elaborar levantamientos de altos volúmenes de información de la superficie terrestre que sirve de apoyo a diversas ciencias de cara a un conocimiento más avanzado del espacio que nos circunda.

Dentro de este esquema, la percepción remota ocupa un lugar de notable aplicación en la actividades, agrícolas, medioambientales, catastrales, militares, industriales, y de ordenamiento territorial; lo cual demuestra el interés de esta técnica para un amplio abanico de disciplinas y pone de manifiesto la necesidad de promover este tipo de tecnología de una forma adecuada que constituya un apoyo muy conveniente para reducir los costos y el tiempo invertido para la elaboración de un proyecto o estudio.

La naturaleza de la obtención de datos mediante percepción remota está influenciada por las interacciones de las diferentes partes constituyentes de un sistema de percepción remota. Tales como:

La fuente de energía, en la cual influye el ángulo de elevación y la divergencia solar.

La cubierta terrestre, en la que intervienen las características físicas, químicas y la rugosidad de la superficie en un instante de tiempo.

El sensor, el cual influye en la geometría de la toma y la calidad de los datos.

La atmosfera, especialmente en lo que se refiere a la dispersión selectiva de la radiación electromagnética.

Todos los factores ponen de manifiesto la complejidad intrínseca de la observación remota ya que modifican las firmas espectrales características de los diferentes tipos de cobertura. Aun así en la actualidad una de las grandes ventajas de las imágenes satelitales es que, dado su formato, permiten su manipulación en computadoras. Por lo general este tratamiento digital permite rapidez y exactitud en las salidas finales y a su vez poseen una estrecha relación con los sistemas de información geográfica (SIG), que muestran entres sus tendencias actuales la interoperabilidad de información y estandarización de la misma, ya sea que esta provenga de un formato análogo, vectorial o raster.

El tratamiento digital permite llevar acabo gran cantidad de análisis, que antes eran imposibles de realizar únicamente mediante interpretación visual debido a su complejidad, tiempo requerido, etc. El procesamiento digital incluye el análisis estadístico y matemático de las características de la imagen.

Uno de los aspectos más importantes para la discriminación de la información contenida en las imágenes de barredores multiespectrales es el mejoramiento o restauración de los valores presentes en la imagen. En el caso particular de la imágenes formadas a través de observaciones satelitarías en dicho mejoramiento interviene el proceso que apunta a corregir degradaciones de tipo puntual (mediante correcciones radiométricas) y de tipo espacial (mediante la eliminación del ruido introducido a la información provocado por la presencia de la atmosfera).

#### *2.2.- La energía electromagnética.*

Este tipo de energía se produce por diferentes mecanismos, entre los que se encuentran los cambios en los niveles de energía de los electrones, la aceleración de cargas eléctricas, la descomposición de sustancias radiactivas o el movimiento térmico de átomos y moléculas.

En teledetección se utilizan dos tipos de energía:

a).- La energía generada a partir de reacciones nucleares en el sol, produciendo un espectro completo de radiación electromagnética que es transmitida a través del espacio y de la atmosfera, llegando finalmente a la superficie terrestre. Parte de esta energía es reflejada por la superficie terrestre, siendo captada por los sensores para formar imágenes del visible e infrarrojo cercano y medio, mientras que otra parte es absorbida por la tierra y posteriormente irradiada como energía térmica, a partir de la cual pueden formarse imágenes cuyas características difieren sustancialmente de la obtenidas a partir de la energía reflejada.

b).- Otro tipo es la radiación generada artificialmente, como es el caso de los instrumentos como lidar o radar.

La radiación electromagnética consiste en un campo eléctrico, que varía en magnitud en una dirección perpendicular a la dirección de propagación, y en un campo magnético orientado de manera que forma un ángulo recto y se propaga en fase respecto al anterior.

Los parámetros que caracterizan esta radiación son:

Longitud de onda: es la distancia entre dos puntos máximos de la onda. Se mide en unidades de longitud.

Frecuencia: es el número de veces que se repite la onda por segundo. Medida en ciclos por segundo o hertzios.

Sabiendo que la velocidad de la energía electromagnética es constante (299.893 km/seg) la frecuencia (v) y la longitud de onda ( $\lambda$ ) se relaciona mediante la expresión:  $c = \lambda v$ 

Las principales divisiones del espectro electromagnético se recogen en la figura siguiente desde el punto de vista de la teledetección, interesan particularmente los siguientes intervalos:

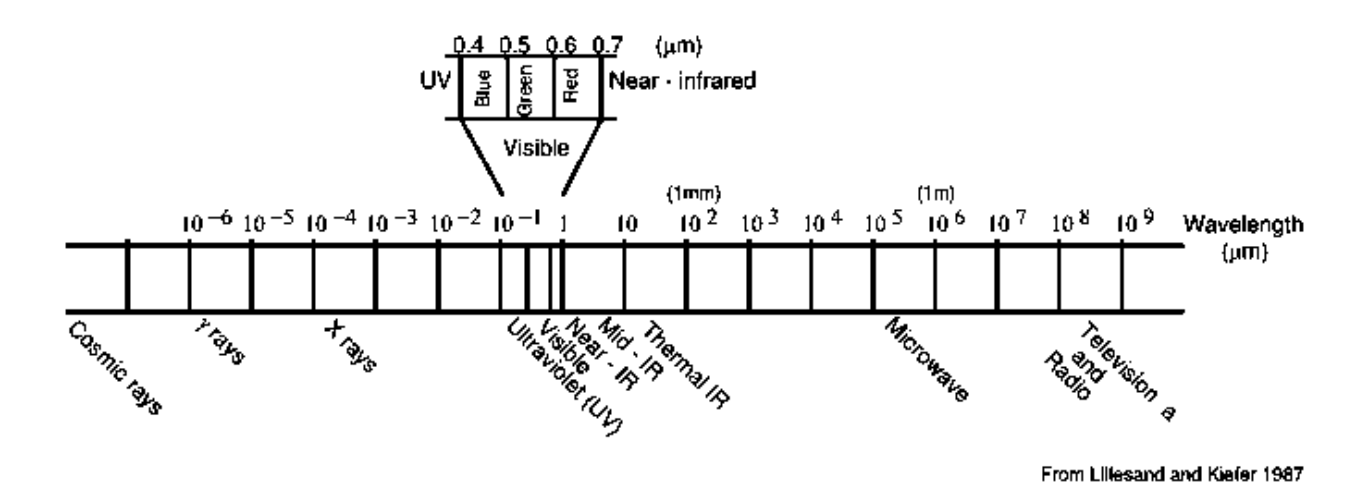

*Ultravioleta:* zona del espectro de radiación de onda corta situada entre la región de rayos X y la zona del visible. El interés de la radiación ultravioleta radica en que induce fluorescencia (emisión de luz visible) en algunos minerales, por lo que es útil en ciertas aplicaciones geológicas. Sin embargo, esta radiación, esta radiación presenta el inconveniente de ser fácilmente dispersada por la atmosfera, por lo que su utilización está muy restringida en teledetección.

Una de las aplicaciones que ha cobrado importancia en los últimos años es la detección y seguimiento de manchas de petróleo en zonas marinas mediante la utilización de fluorosensores láser aerotransportados. Estos sistemas proyectan, desde altitudes entre 100 y 300 m radiación láser ultravioleta (aprox. 308nm) hacia la superficie terrestre. Parte de esta radiación es reflejada y el resto absorbida y emitida más tarde con una longitud de onda más larga. Debido a la diferente signatura espectral en fluorescencia de los hidrocarburos respecto al agua, es posible detectar una película de petróleo de hasta 0.1 micras sobre la superficie marina,

*Visible:* los límites de esta zona quedan definidos por la sensibilidad del ojo humano. La luz visible se subdivide en tres segmentos, los tres colores aditivos primarios, definidos aproximadamente entre 0.4 y 0.5 µm (azul), 0.5 y 0.6 µm (verde), 0.6 y 0.3 µm (rojo). Los colores aditivos primarios pueden formar, mediante su combinación en proporciones adecuadas, todos los demás colores, y ninguno de ellos puede formarse a partir de los otros dos. Su mezcla en iguales proporciones da lugar a la luz blanca. Los primarios aditivos son importantes cuando se consideran los colores de la luz (energía radiante).

El color de un objeto viene dado por la longitud de onda de la luz que refleja, aunque también influye la curva espectral de la fuente de luz o iluminante,

Los primarios sustractivos definen los colores de pigmentos y tintes. Cada uno de ellos absorbe un tercio del espectro visible. Mezclando en iguales proporciones los tres sustractivos primarios se obtiene el negro.

*Infrarrojo:* este segmento del espectro es muy amplio en comparación con el visible, extendiéndose aproximadamente desde 0.72 hasta 15 µm. Pueden distinguirse dos categorías: infrarrojo cercano (NIR) y medio (MIR), e infrarrojo lejano o térmico. La primera se comporta, en relación a los sistemas ópticos, de forma análoga a la del visible. De ahí que en el NIR y MIR se utilicen películas, filtros y cámaras de similar diseño a los empleados en el visible.

La radiación térmica (0.70 - 15 µm) llega hasta el límite de las microondas, y sus características difieren sustancialmente de la anteriores. No se ven afectadas por la dispersión atmosférica, pero su absorción por los gases atmosféricos restringe su uso a determinadas ventanas atmosféricas. Mientras que la radiación del IR cercano y medio es, esencialmente, radiación solar reflejada por la superficie terrestre, la del IR lejano es emitida por la tierra.

*Microondas:* comprende entre 1mm y 10 cm de longitud de onda. Pueden ser generadas por dispositivos electrónicos, entre ellas destacan las ondas de radar. Una característica importante de esta radiación es que permite trabajar sobre imágenes tomadas en días nublados.

La propagación de la energía electromagnética sigue ciertas leyes físicas. Remontándonos a los estudios realizados por Isaac Newton acerca de la propagación de la luz le llevaron a concluir que esta estaba formada por haces de partículas minúsculas o corpúsculos que viajaban en línea recta. Posteriormente, Max Planck descubrió que la energía electromagnética se absorbe y emite unidades discretas a la que denomino *fotones o cuantos,* cuyo tamaño es directamente proporcional a la frecuencia de la radiación, definiendo una constante (h) que relaciona la frecuencia (v) con la energía radiante (Q):  $Q = h v$ . Este modelo explica el efecto fotoeléctrico (generación de corrientes eléctricas por la exposición de ciertas sustancias a la luz) como resultado del impacto de los fotones sobre la superficie de varios metales, lo que ocasiona la emisión de electrones.

Maxwell fue el primero en definir formalmente el modelo ondulatorio de la energía electromagnética. En contraposición con la teoría cuántica definida por Planck, la teoría ondulatoria de Maxwell explica algunos aspectos complementarios del comportamiento de la energía (refracción por lentes y prismas, difracción). Asi pues, puede considerarse que la radiación electromagnética presenta una naturaleza dual, onda-corpúsculo, con lo que puede explicarse satisfactoriamente tanto su propagación como su interacción con la materia, respectivamente.

Antes de continuar con las diferentes leyes de la radiación, se explicaran algunas de las magnitudes fundamentales utilizadas.

*Energía radiante (Q):* Es la energía radiada en todas las direcciones. Mide la capacidad para realizar un trabajo y se mide en julios (J).

*Flujo radiante*  $(\phi_e)$ *:* Es la energía radiada por unidad de tiempo y se mide en watios (w).

*Irradiancia (E<sub>e</sub>):* Flujo radiante por unidad de superficie. Se mide en w/m2. Determina la radiación que llega a una superficie por unidad de tiempo.

*Emitancia (M<sub>e</sub>):* Define la radiación emitida por unidad de superficie. También se mide en w/m2.

**Ley de Kirchhoff:** la relación entre la radiación emitida y la absorbida es la misma para todos los cuerpos negros a la misma temperatura. Se define la emisividad ( $\varepsilon$ ) como la relación entre la emitancia de un objeto (M) y la de un cuerpo negro a la misma temperatura  $(M_h): \varepsilon = M/M_h$ 

La emisividad de un cuerpo negro será  $\varepsilon = 1$ ; mientras que la de un perfecto reflector (lo que podría llamarse un cuerpo blanco) será  $\varepsilon = 0$ . La emisividad es una buena medida de la eficiencia de los objetos como emisores de energía electromagnética. Los cuerpos con  $\varepsilon$  muy baja reflejaran más energía de la que absorben, mientras que aquellos que tienden a absorber elevadas proporciones de la energía incidente para emitirla más tarde. Tendrán valores altos de emisividad.

**Ley de Stefan-Boltzmann:** la radiación total emitida por un cuerpo negro es proporcional ala cuarta potencia de su temperatura absoluta. Define la relación entre la radiación total emitida (M), expresada en watios/m2, y la temperatura absoluta en °K:  $M = \sigma T^4$ ; donde  $\sigma$  es la constante de Stefan-Boltzmann ( $\sigma =$ 5.6697 x  $10^{-8}$  w  $m^{-2}$   $\alpha$  K<sup>-4</sup>). Esta ley nos indica, por tanto, que los cuerpos negros emiten más energía por unidad de superficie cuanto mayor sea su temperatura.

**Ley de desplazamiento de Wien:** Especifica la relación entre la longitud de onda de la radiación emitida y la temperatura del objeto:  $\lambda_m = 2.897.8/T$ ; donde  $\lambda_m$  es la longitud de onda a la que la radiancia es máxima, y T es la temperatura absoluta (°K). Cuanto mayor sea la temperatura de un objeto, la longitud de onda de máxima emitancia se desplaza hacia valores inferiores.

La energía solar que atraviesa la atmosfera está sujeta a modificaciones provocadas por ciertos procesos físicos, entre los que se encuentran: *dispersión, refracción y absorción.*

*Dispersión:* consiste en el redireccionamiento de la energía electromagnética por parte de partículas suspendidas en la atmosfera o por las moléculas de los propios gases atmosféricos. La cuantía de esa dispersión depende del tamaño de las partículas en suspensión, de la abundancia de las mismas, de la magnitud de onda de la radiación y del grosor de la capa atmosférica que tienen que atravesar. Parte de la energía dispersada es dirigida de nuevo hacia el espacio, y parte de ella hacia la superficie terrestre. El resultado de la dispersión atmosférica es la disminución de la claridad de las imágenes. Existen tres tipos fundamentales:

*Dispersión de Rayleigh:* Ocurre cuando el tamaño de las partículas es muy pequeño en comparación con la longitud de onda de la radiación. Puede darse incluso con una atmosfera limpia, compuesta únicamente por gases atmosféricos. Esta dispersión es tanto mayor cuanto menor sea la longitud de onda. Según la ley de Rayleigh, es inversamente proporcional a la cuarta potencia de la longitud de onda:  $R = K/\lambda$ .

La dispersión de Rayleigh esta ocasionada por pequeñas partículas de polvo o por algunas moléculas de gases atmosféricos, como N2, y O2. Es el proceso de dispersión dominante en la atmosfera alta (entre 9 y 10 km de altitud).

Es la responsable del color azul del cielo durante el día y rojizo al atardecer. A mediodía, cuando los rayos solares son perpendiculares a la superficie terrestre, el camino recorrido por la radiación es corto y un observador situado en la Tierra ve mayoritariamente la luz azul redirigida selectivamente por causa de la dispersión de Rayleigh, pasando el resto de la radiación visible directamente hasta la superficie. Al atardecer, debido a que los rayos solares atraviesan oblicuamente la atmosfera, el mismo observador solo puede ver la luz que pasa a través de ella, correspondiente a longitudes de onda mas largas (naranja y rojo) y que a su vez se redirige en todas las direcciones. Las variaciones en la concentración de finas partículas de polvo o la existencia de pequeñas gotas de agua en la atmosfera contribuyen a los cambios de claridad y, por consiguiente, a modificaciones en los tonos de los atardeceres.

*Dispersión de Mie:* Provocada por partículas cuyo diámetro es más o menos equivalente a la longitud de onda de la radiación: polvo, polen, humo, o pequeñas gotas de agua. Esta dispersión influye sobre un amplio rango de longitudes de onda dentro y cerca del espectro visible, siendo dependiente de la misma pero no de una forma tan sencilla como la anterior. Suele ser más importante en la atmosfera inferior, donde las partículas que causan son más abundantes.

*Dispersión no selectiva:* esta ocasionada por partículas de diámetro mucho mayor que la longitud de la radiación: gotas de agua de mayor tamaño y polvo. Se denomina no selectiva porque es independiente de la longitud de onda, afectando igualmente a todo el rango del visible e infrarrojo cercano. Se traduce en tonos blanquecinos o grisáceos.

La dispersión hace que la atmosfera tenga un brillo propio. En la porción visible del espectro, las sombras no aparecen totalmente obscuras debido a que la luz es redirigida por partículas situadas en la trayectoria del rayo solar. Este exceso de brillo se conoce como ruido atmosférico.

Debido a la dependencia de la longitud de onda que posee la dispersión de Rayleigh, la radiación ultravioleta e incluso la azul no suelen ser consideradas en teledetección, ya que la imágenes producidas en estas regiones tienden a introducir un elevado componente de ruido atmosférico, enmascarando la reflexión propia de la escena.

La dispersión dirige parte de la energía que se encuentra fuera del campo de visión del sensor hacia su interior, disminuyendo el detalle espacial de la imagen.

También provoca una disminución de contraste, ya que tienden a que los objetos obscuros parezcan más claros, y los claros más obscuros.

Como factores que influyen en la dispersión atmosférica pueden citarse la abundancia o cantidad de partículas en la atmosfera y la eficiencia de las mismas como agentes dispersantes. Las partículas higroscópicas, aquellas que absorben humedad con facilidad, son particularmente importantes. Su eficiencia como dispersantes aumenta con la humedad ambiental, por lo que a menudo las peores condiciones en cuanto a claridad atmosférica tienen lugar durante los meses de verano, en los que la humedad tiende a ser alta.

*Refracción:* Es la desviación de los rayos de luz al contacto con un medio que transmite la luz. Se produce cuando la radiación atraviesa capas atmosféricas con diferente claridad, temperatura o humedad. Las diferencias en estas variables influyen en la densidad de las capas, causando desviaciones de los rayos.

*Absorción:* Consiste en la atenuación de la radiación electromagnética al atravesar la atmosfera. La radiación absorbida se retiene en forma de energía interna y posteriormente se vuelve a emitir en otras regiones del espectro electromagnético. La absorción de la radiación solar se debe fundamentalmente a tres gases: Ozono, Dióxido de Carbono, Vapor de Agua.

# *2.3.- HISTORIA DE LA TELEDETECCIÓN.*

#### *2.3.1.- El inicio de las herramientas usadas para la teledetección.*

Son tres los pilares para la obtención de información a distancia. El primero de ellos es la toma de datos. La aparición de la fotografía divide la historia de la teledetección en un periodo pre- y un periodo post- soporte físico. La posibilidad de desarrollar sensores capaces de detectar radiación electromagnética en otras longitudes de onda distintas del espectro visible abrió las puertas a la tecnología de los sensores multiespectrales, que "combinan" imágenes en el espectro visible con las correspondientes a otras frecuencias fuera del rango visible como, por ejemplo, infrarrojo próximo, o lejano.

El origen de la Teledetección es militar, desde finales del siglo XVIII se han utilizado métodos de seguimiento de tropas, material, ubicación de las posiciones del enemigo, vías de acceso a las zonas en conflicto, determinación de zonas vulnerables o de importancia económica. La teledetección ha estado ligada hasta comienzos de los años 1970 a los proyectos militares. Desde el lanzamiento del primer satélite comercial el 23 de julio de 1972.

El primer problema que se planteó en el desarrollo de la teledetección fue el de la captación de imágenes. No era suficiente con ver lo que ocurría, era necesario ser capaz de llevar información objetiva hasta las planas mayores de los ejércitos. Esto no fue posible hasta ya iniciado el siglo XIX con la invención de la fotografía. Esta se debe a Joseph Nicephore Niepce que desarrolló la técnica de la heliografía, aunque tenía una gran desventaja ya que el tiempo de exposición necesario para realizar le heliografía era extremadamente largo lo que hacía inviable para su uso desde aerostatos, pero fue paso de gigante en el desarrollo de la teledetección.

#### *2.3.2.- Plataformas espaciales y Sensores.*

Las plataformas, son los soportes que llevan a cabo el instrumental receptor de las señales, sensores y demás mecanismos que hacen a su funcionamiento. Los elementos que las componen tienen las funciones de control y seguimiento desde las estaciones terrenas (módulos de propulsión, paneles para la obtención de energía, etc.), obtención de datos (sensores) y transmisión de datos (antenas, equipos de comunicación).

Las plataformas están situadas a gran altura sobre la superficie terrestre, el sensor remoto se encuentra instalado a bordo de un vehículo orbital, el cual, por medio de celdas solares, sistemas de control y telecomunicación automatizados, proporciona la posibilidad de una cobertura regular y repetitiva de la superficie terrestre.

Dependiendo el lugar que ocupan en el espacio, se puede hablar de:

*Satélites geoestacionarios:* orbitan muy alto, y están sincronizados con el movimiento de la tierra.

*Satélites helio sincrónicos:* que giran alrededor de la tierra, orbitando a mayor velocidad. Generalmente de orbitas polares.

#### *Sensores.*

Un sensor es el aparato que reúne la tecnología necesaria para captar imágenes a distancia y que es transportado en una plataforma. Puede captar información para diferentes regiones del espectro y cada una de estas regiones se denomina *canal o banda*; y según el procedimiento que utiliza se los denomina pasivos o activos.

Los pasivos, son los que se limitan a recoger la energía reflejada o emitida por la superficie, y los activos, recogen energía generada por el mismo sensor (radares).

Otra manera de clasificarlos, es según la técnica que emplean:

Sensores fotográficos: registran la información en películas sensibles a la luz (fotografías).

Sensores óptico-electrónicos: transforman a bordo la energía recibida en un valor digital, que se transmite directamente en tiempo real. De dos tipos, scanners (Landsat) y de empuje (Spot).

Sensores de antena: para longitudes de onda largas, activos (radiométricos de microondas) y pasivos (RADAR).

Resoluciones de un sensor:

1.- Espacial: es la capacidad de un sensor para distinguir objetos de cierto tamaño.

2.- Espectral: se refiere al número de bandas espectrales que pueden discriminar el sensor y el ancho que estas poseen.

3.- Radiométrica: se refiere a la sensibilidad que tiene el sensor de detectar variaciones de la radiancia que recibe. En fotografías, el número de grises y en sensores óptico-electrónicos, la cantidad de valores digitales (256, Landsat; 1024, NOAA-AVHRR).

4.- Temporal: se refiere a la frecuencia de cobertura de una misma porción de la superficie terrestre. Puede ser variable. (los meteorológicos, cada 30 minutos, los dedicados a recursos naturales, 3 semanas).

Los sensores ópticos multiespectrales, como LANDSAT, SAC-C, SPOT, IKONOS y QUICKBIRD, son sistemas de tipo pasivos y recogen datos a frecuencias correspondientes al espectro visible, infrarrojo reflejado térmico.

#### *LANDSAT 5*

El satélite Landsat 5 fue puesto en orbita el 1° de marzo de 1984 portando el sensor MSS y el sensor TM (Mapeador Tematico) con captura de datos en 7 bandas diferentes. Su órbita, sincroniza con el sol, tiene una altura de 705 Km y un periodo de 98.9 minutos, o sea que da 14 vueltas diarias alrededor de la Tierra. Por ser helio sincrónica pasa por una determinada longitud siempre a la misma hora, las 9:45 am.

El Landsat 5 pertenece al programa Landsat, financiado por el gobierno de los Estados Unidos y operado por la NASA, pesa 2200 Kg y tiene una longitud aproximada de 4 metros. Las bandas fueron elegidas especialmente para el monitoreo de vegetación a excepción de la banda 7 que se agregó para aplicaciones geológicas.

Utilidad de las diferentes bandas en la extracción de información:

Banda 1: (0.45 a 0.52 micrones-azul-) Diseñada para penetración en cuerpos de agua es útil para el mapeo de costas, para diferenciar entre suelo y vegetación y para clasificar distintos cubrimientos boscosos, por ejemplo: coníferas y latifolia das. También es útil para diferenciar los diferentes tipos de rocas presentes en la superficie terrestre.

Banda 2: (0.52 a 0.60 micrones-verde-) Especialmente diseñada para evaluar el vigor de la vegetación sana, midiendo su pico de reflectancia (o radiancia) verde. También es útil para diferenciar tipos de rocas y, al igual que la banda 1, para detectar la presencia o no de lomonita.

Banda 3: (0.63 a 0.69 micrones-rojo-) es una banda de absorción de clorofila, muy útil para la clasificación de la cubierta vegetal. También sirve en la diferenciación de las distintas rocas y para detectar limonita.

Banda 4: (0.76 a 0.90 micrones-infrarrojo cercano-) Es útil para determinar el contenido de biomasa, para la delimitación de cuerpos de agua y para la clasificación de las rocas.

Banda 5: (1.55 a 1.75 micrones-infrarrojo medio-) Indicativa del contenido de humedad de la vegetación y del suelo. También sirve para discriminar entre nieve y nubes.

Banda 6: (10.40 a 12.50 micrones-infrarrojo termal-) El infrarrojo termal es útil en el análisis del stress de la vegetación, en la determinación de la humedad del suelo y en el mapeo termal.

Banda 7: (2.08 a 2.35 micrones- infrarrojo medio-) Especialmente seleccionada por su potencial para la determinación de rocas y para el mapeo hidrotermal. Mide la cantidad de hidróxilos (OH) y la absorción de agua.

El mapeador temático (TM) tiene mayor sensibilidad radiométrica que su antecesor, el MSS, y mejor resolución espacial, ya que el tamaño del pixel en todas las bandas excepto la 6, es de 30 metros. La banda 6, que es una banda termal, tiene un pixel de 120 metros en el terreno. El sensor MSS, tiene una resolución espacial de 79 m y espectral de 4 bandas.

Cada imagen cubre 185 x 185 Km (la escena completa) aproximadamente pero también es posible fraccionarlas en cuadrantes (1/4 de escena, 90 x 90 Km) o mini escenas de 50 x 50 Km.

#### *LANDSAT 7*

El Landsat 7 es el satélite operacional mas reciente del programa Landsat. El último satélite fue lanzado en abril 1999 con un nuevo sensor denominado ETM+ (Enhanced Thematic Mapper Plus). Su operación es administrada por la NASA (National Space and Space Administration) y la producción y comercialización de imágenes depende de la USGS (United Sates Geological Survey).

Una imagen Landsat 7 ETM+ esta compuesta por 8 bandas espectrales que pueden ser combinadas de distintas formas para obtener variadas composiciones de color u opciones de procesamiento. Entre las principales mejoras técnicas respecto de su antecesor, el satélite Landsat 5, se destaca la adición de una banda espectral (Banda Pancromática) con resolución de 15 metros. También cuenta con mejoras en las características geométricas y radiométricas y una mayor resolución espacial de la banda térmica para 60 m. Estos avances tecnológicos permiten calificar al Landsat 7 para la generación de imágenes con aplicaciones directas hasta una escala de 1:25,000, principalmente en áreas rurales o territorios de grandes extenciones.

Un factor importante es que el periodo de revolución del Landsat 7 es igual que el del Landsat 5 (16 dias), y una imagen cubre igual área (185 x 185 Km por escena), lo que resulta de gran utilidad para realizar estudios multitemporales.

Resolución espacial:

30 metros en las bandas del espectro visible y del infrarrojo (canales 1,2,3,4,5 y 7)

60 m en el infrarrojo térmico (canales 6L e 6H)

15 m en banda Pancromática (canal 8).

La banda Pancromática es la mayor novedad del sensor ETM+ en el Landsat 7. Su resolución espacial de 15 m registrado con las demás, permite que las imágenes generadas a través de este sensor sean trabajadas para obtener ampliaciones hasta una escala de 1:25,000.

# *SATÉLITE SAC-C (PIMH) –PRODUCTOS INTEGRADOS CÁMARA MMRS & CÁMARA HRTC.*

El SAC-C, satélite argentino desarrollado por la CONAE, ofrece actualmente los primeros productos beta de integración (merge) de imágenes captadas simultáneamente por las camaraas HRTC (High Resolution Technical Camera) y MMRS (Multispectral Medium Resolution Scanner).

La resolución espacial de la cámara HRTC es de 35 metros y la de la cámara MMRS es de 175 metros. La cámara HRTC es pancromática, con una única banda espectral. La cámara MMRS es multiespectral con cinco bandas, tres de ellas en la región del visible (VIS), una en la región del infrarrojo cercano (NIR), y la restante en la región del infrarrojo de onda corta (SWIR).

El objetivo de este desarrollo es generar un producto de cinco bandas equivalentes a las bandas de la cámara MMRS) con una resolución de 35 metros (equivalente a la de la cámara HRTC) conservando las características radiométricas de cada banda y con un ancho de observación (swath width) de 90 kilómetros (correspondiente al de la cámara HRTC).

#### *SPOT*

SPOT es un satélite de observación terrestre, financiado primeramente por le gobierno francés y manejado por la Agencia Espacial francesa. Fue lanzado en 1986. Orbita a una altura de 831 Km, con orbita casi polar, una resolución espacial de 26 dias en posición vertical y abarcando un área de 117 Km.

El sistema posee dos sensore idénticos (TWIN) denominados HRV (High resolution Visible), que pueden trabajar en simultaneo. Poseen una característica que les permite ser dislocados hasta 27° en ambos lados a partir de la vertical, con dos importantes consecuencias en la adquisición de la información:

Permite que la resolución temporal se reduzca a 4 días en su máxima posición de vista y se observe un área máxima de 950 Km.

Permite la visión estereoscópica de las imágenes.

El sensor HRV es del tipo Pushbroom o de empuje y capta información en modo multiespectral y pancromática. En el modo multiespectral posee una resolución espectral de 3 bandas: Banda 1: Azul, Banda 2: verde y Banda 3: infrarrojo cercano. En el modo pancromático, tiene una resolución de 1 banda que abarca la zona visible del espectro electromagnético.

#### *SPOT 5*

Fue lanzado el 7 de mayo de 2002 y posee como instrumentos el HRG (Alta resolución geométrica). El HRS (instrumento estereoscópico) y VEGETATION 2.

La precisión de los datos adquiridos por SPOT 5 es hasta 4 veces más fina que con los antecesores, aportando un progreso considerable en calidad y cantidad con la producción masiva de ortoimagenes y de MDT (Modelos Digitales del Terreno) a partir de pares estereoscópicos adquiridos simultáneamente por el instrumento HRS (Alta Resolución Estereoscopica). Se introducen las siguientes mejoras:

Mejora la resolucion espacial: 5m y 2.5m en pancromático, comparado con 10m y 10m en modo multiespectral, comparado con los anteriores 20m. estas mejoras resultan particularmente interesante para todas las aplicaciones, especialmente aquellas que utilizan escalas de 1:25,000 a 1:10,000.

El instrumento esteroscopico HRS cubre un vasto territorio en una sola adquisición. El tamaño de las imágenes se mantiene 60 x 60 Km o 60 x 120 Km en TWIN, utilizando los dos instrumentos de HRG. Estas imágenes estereoscópicas son indispensables para todas las aplicaciones que requieren un conocimiento preciso del relieve.

### *IKONOS*

El satélite IKONOS es el primer satélite de tipo comercial que posibilita la captación de imágenes con un metro de resolución espacial. Fue lanzado el 24/09/99. El término "IKONOS" proviene del griego y significa "imagen".

IKONOS colecta información de cualquier área en promedio dos veces al dia, cubriendo áreas de 20,000 Km2 en una misma pasada y produciendo como resultado imágenes de 1 metro de resolución cada tres días y de 2 m de resolución todos los días. Posibilita además, la visualización e interpretación estereoscópica tradicional, mas la posibilidad de realizar estéreo análisis digital.

El satélite IKONOS pesa unos 720 kg y órbita la Tierra cada 98 minutos a una altitud de casi 680 km en forma sincronizada con el sol. Pasando sobre un determinado lugar aproximadamente a las 10:30 a.m. hora local. La órbita cubierta por el satélite se concentra lejos del área directamente debajo del recorrido del mismo, y los datos de un lugar determinado puede ser captados casi diariamente, si bien no en todos los casis con 1m de resolución.

La resolución espacial varía para 1 m en banda pancromática y 4 m en modo multiespectral. Y la resolución espectral están entre Pancromática: 0.45-0.90 µm, Azul: 0.45-0.52 µm, Verde: 0.52-0.60 µm, Rojo: 0.63-0.69 µm, Infrarrojo próximo: 0.76-0.90 µm.

#### *QUICKBIRD*

Fue lanzado al espacio el 18 de Octubre de 2001 en Vandenberg Air Force Base, California, USA. Es un satélite de alta resolución con 0.61 m el pixel, lo que permite un alto grado de detalle para el análisis de usos de la tierra y variabilidad en el tiempo, estudios agrícolas, forestales, etc. Su resolución lo hace muy apto para estudios urbanos, obras de ingeniería y construcción.

Las características del sensor del satélite QuickBird son: Altitud orbital 450 Km, inclinación de la órbita 97.2°, heliosincrónico, hora de cruce por el Ecuador, 10:30 a.m.

# *3.- CUENCA DEL RÍO GRANDE DE MORELIA.*

### *3.1.- Localización.*

La cuenca del río Grande de Morelia se ubica en la región hidrológica No. 12, zona B formando parte como subcuenca del Lago de Cuitzeo y micro cuenca del Lago de Cuitzeo y Laguna Yuriria.

La zona de estudio se localiza en la porción centro-norte del estado de Michoacán, entre los paralelos 19°35´y 20°05´de latitud norte y meridianos 100°45´y 101°25´de longitud oeste. Comprende un área de 1487 km2 aproximadamente (Río Grande y Afluentes).

Las elevaciones topográficas que se observan en la zona varían de 1990 msnm, en la porción centro-norte (el lago de Cuitzeo y el poblado Álvaro Obregón) hasta de 2500 msnm en los cerros llamados los Cuantes que se ubican en la parte occidental de la región. La altitud media del valle es aproximadamente de 2200 msnm.

Geográficamente colinda con el estado de Guanajuato al norte, con el poblado de Quiroga Michoacán al occidente, con el municipio de Zinapécuaro al oriente y al sur con la sierra alta y mil cumbres.

El nacimiento de la cuenca ocurre en la colindancia de algunas cuencas cerradas situadas entre el Lago de Pátzcuaro y la del propio Lago Cuitzeo, sus formadores son los ríos Tiripetío y Tirio que se juntan en un solo colector general, 18 km, antes de llegar a Morelia. De la presa Cointzio hasta el Lago de Cuitzeo, el río se utiliza como canal de conducción recibiendo varias aportaciones que se utilizan para riego. Recibe aportación procedente del río Chiquito y que se une al río Grande a 11 km, aguas debajo de la presa Cointzio donde este cruza la ciudad de Morelia. Sus últimos 12 km, lo constituye un tramo recto, que cruza los valle Álvaro Obregón-Querendaro, con rumbo franco sur-norte, que se denomina río Rectificado de Morelia.

El sistema recibe las aguas residuales de la industria CRISOBA S.A. de C.V., e ingresa a la ciudad por el oeste cruzando el libramiento poniente y el Fraccionamiento Manantiales de Morelia. Así mismo se cuenta con arroyos como los de Atécuaro, del Huerto y Refugio.

Los embalses o cuerpos de agua cercanos son el embalse de Loma Caliente ubicada a 22 km al suroeste de Morelia, Presa de Cointzio ubicada a 11 km al suroeste de la ciudad, el embalse la Mintzita ubicada a 8 km al suroeste de la ciudad y Lago de Cuitzeo ubicado al norte de la ciudad.

El arroyo Los Pirules es también otra corriente superficial de importancia y se localiza al oriente de la ciudad de Morelia. Este nace en una pequeña cordillera formada por los cerros Coronilla Grande y el Guajolote, así como en el puerto de Venado. El Arroyo continúa al norte por la carretera Moreli-Mil Cumbres, pasando por el poblado Los Pirules hasta la compuerta cruzando la carretera Morelia-Charo y desembocando en el Río Grande a la altura de Atapaneo. Este arroyo tiene una longitud de 7.8 km. A lo largo de su trayectoria recibe afluentes que nacen entre los cerros de Punhuato y Prieto, así como de la loma de Gallina y el cerro Colorado.

El arroyo Blanco descarga su agua al arroyo los Piruelos antes de cruzar la carretera Morelia-Charo, este arroyo nace en el cerro del Punhuato. Su cuenca forman el cerro Prieto y el cerro Blanco, con una longitud de 4.0 km.

La cuenca se ubica dentro de la provincia fisiográfica y geológica más recientemente formada en la república mexicana: el eje, o meseta neovolcánica donde las fuerzas internas han actuado de manera preponderante sobre los agentes internos, de tal forma se ha conformado un panorama montañoso por apilamiento de los materiales producto de la actividad volcánica intensa de esta región, que atraviesa el país desde el Océano Pacifico hasta el Golfo de México.

Las rocas aflorantes de la zona son basalto andesítica en su mayoría. En diferentes presentaciones como son; lavas, tobas, aglomerados, cenizas y material piro clástico sin consolidar.

El terreno es montañoso abrupto en su mayor parte, con varios estrechos donde se alojan los principales acuíferos existiendo un gran numero de volcanes parcialmente aislados como principalmente en el noreste de Morelia, donde presentan pendientes fuertes y se encuentran parcialmente sepultados por los depósitos cuaternarios.

La actividad tectónica también ha colaborado en la formación de los valles, manifestándose los agentes internos por medio de la existencia de grandes fallas de carácter regional que controlan estos valles, como es el caso de el valle de Morelia-Queréndaro (Barajas 2002).

#### *3.2.- Características climatológicas.*

Según la clasificación de Köppen, modificada y propuesta para la república mexicana por Enriqueta García, en el valle Morelia predominan los tres tipos de clima pertenecientes al grupo de templados subhúmedos con lluvias en verano, los cuales se distinguen por tener humedades distintas.

El más húmedo de los climas templados subhúmedos con lluvias en verano pertenece a la clasificación C (W2)(W), que se presenta en el extremo sur del área de estudio, a partir de los 2,100 msnm aproximadamente, es decir, en las estribaciones de la sierra de Mil Cumbres. El segundo tipo de este clima es el C (W1) (W), el cual es de humedad intermedia, y cubre la mayor parte del área de estudio incluyendo a las ciudades de Morelia, Copándaro, Chucándiro, Queréndaro y Zinapécuaro. El menos húmedo de este tipo de climas es el clasificado como C (W0) (W), mismo que abarca una porción considerable de la planicie de Álvaro Obregón, incluyendo a la población de este nombre y las de Felipe Carrillo Puerto, Benito Juárez, Estación Quirio, Cuitzillo Grande y San Agustín del Maíz.

#### **Temperatura**

En el valle Morelia las temperaturas más elevadas se observan en las planicies y los bajíos y las menores en las zonas montañosas. En la ciudad de Zinapécuaro y sus alrededores, se observan temperaturas del orden de los 16 °C y van disminuyendo hacia las cimas de la sierra de Mil Cumbres, hasta llegar aproximadamente a 12,5 ºC en lo más alto de ella.

En la zona de estudio se tiene una temperatura media anual de 17,6 ºC. Generalmente, las temperaturas medias mensuales más altas se presentan en mayo y las más bajas en enero.

#### Precipitación

De la misma manera que la temperatura, la precipitación varía influenciada notablemente por el relieve, por ello se puede describir como del tipo orográfico. Las lluvias dentro del valle Morelia presentan rangos muy amplios que van desde 1,600 mm registrados en la cima de la sierra de Mil cumbres, hasta 650 mm en las cercanías de los poblados de Uruétaro, Cuitzillo Grande y San Pedro de los Sauces, que se localizan en la planicie de Álvaro Obregón. En esta misma planicie, la ciudad de Álvaro Obregón y las comunidades de San José de las Torres, El Lometón y Tarímbaro se tiene una precipitación media anual entre 650 mm y 700mm. En el resto de la planicie, en la ciudad de Morelia y su valle al suroeste, en la ciudad de Queréndaro y su valle situado al norte y noroeste así como la población de Zinapécuaro se tienen precipitaciones mayores a 700 mm al año. La altura de precipitación de 800 mm se registra entre las elevaciones 2000 y 2100 metros sobre el nivel del mar (msnm), Esta altura aumenta gradualmente hasta alcanzar el máximo de 1600 mm antes mencionado.

La temporada de lluvias se presenta generalmente entre los meses de mayo a octubre, siendo julio y agosto los que mayor precipitación acumulan, en tanto que febrero es el más seco del año.

# Evaporación Potencial

Las cantidades más altas de evaporación se observan en los lugares donde las temperaturas son también elevadas, es decir, en las planicies y bajíos del área de estudio. En tanto que las más bajas se registran en las zonas montañosas. La evaporación no cambia únicamente en el espacio, también lo hace en el tiempo, ya que se incrementa de enero a mayo y disminuye de junio a diciembre, siendo mayo el mes de más evaporación.

En las orillas norte y sur de la planicie de Álvaro Obregón y Queréndaro se registra una evaporación media anual de 1900 mm, la cual aumenta hasta 2200 mm en el centro de dicha planicie y 2266 en las cercanías de la comunidad de Téjaro. En el valle ubicado al suroeste de Morelia, se observan evaporaciones que también oscilan entre los 1,900 mm; sin embargo, dentro de la zona urbana de esta ciudad se registran 1,705 mm.

# *3.3.- Corrientes superficiales.*

La zona de estudio está delimitada por la cuenca del Río Grande de Morelia donde vierten sus aguas diferentes drenes agrícolas, y drenajes de comunidades, también a este río confluye el Río Chiquito de Morelia, después nuevamente recibe aguas residuales de comunidades y de drenes agrícolas y finalmente vierte su caudal en el Lago de Cuitzeo. A continuación se hace una descripción de cada uno de estos escurrimientos:

Río Grande de Morelia.

Es el más importante del valle (figura 1) y se origina en la unión de los ríos Tirio y Tiripetío aguas arriba de la población de Santiago Undameo. Se mueve con rumbo noroeste y su caudal es controlado aguas abajo, por la Presa Cointzio.

Una vez que el Río Grande sale de la presa, recibe aportación de varios arroyos secundarios antes de llegar a la ciudad de Morelia, donde se le une por la margen derecha, el Río Chiquito de Morelia. Al salir de la zona urbana su rumbo es un poco variable, sin embargo predomina la dirección noreste. En las inmediaciones del pueblo de Quirio, originalmente su cauce natural cambiaba bruscamente hacia el norte, de la misma manera viraba al poniente y posteriormente al norte. En este último tramo recibía las aguas del Arroyo los Cueveros para después llegar al Lago de Cuitzeo.

En la actualidad, las aguas del Río Grande cruzan la planicie de Álvaro Obregón de sur a norte por el llamado Río Rectificado de Morelia, mismo que tiene su origen al poniente de Zacapendo, específicamente en la estación hidrométrica El Plan y en su trayecto hacia el Lago recibe las aguas del Arroyo Guadalupe.

Río Chiquito de Morelia.

Es el principal afluente del Río Grande de Morelia. Tiene su origen en la "Barranca de la liebre", en los límites de la cuenca del Río Turicato, afluente del Río Balsas. Presenta un escurrimiento de dirección sureste-noroeste y así cruza casi en su totalidad la ciudad de Morelia para unirse todavía dentro de la zona urbana al Río Grande de Morelia.

# *3.4.- Usos de Suelo.*

La cobertura vegetal y el uso del suelo nos permiten realizar estimaciones sobre el estado actual de nuestros recursos naturales y de la manera en que han sido utilizados, así como realizar proyecciones a futuro.

La cobertura son aquellos objetos naturales o artificiales que cubren la superficie del suelo, los cuales pueden originarse de ambientes naturales como resultado de la evolución ecológica (bosques, sabanas, lagunas, etc.) o a partir de ambientes artificiales creados y mantenidos por el hombre (cultivos, represas, ciudades, etc.).

El uso del suelo resulta de las actividades productivas y asentamientos humanos que se desarrollan sobre la cobertura del suelo para satisfacer sus necesidades materiales o espirituales. Las características del uso del suelo son el resultado de la interrelación entre los factores físicos o naturales y los factores culturales o humanos.

Para lograr una interpretación de los usos de suelo actuales, se consultaron los correspondientes mapas temáticos del área de estudio en escala 1:50,000, así se logró identificar las zonas de cultivo, de asentamientos humanos, cuerpos de agua, zonas boscosas.

Dentro de las actividades del presente trabajo se llevó a cabo un recorrido en campo para verificar los usos actuales del suelo, encontrándose para la parte agrícola cultivos de Maíz principalmente, seguido de trigo, chile, zarzamora, jitomate, cebolla, rábano y en menor proporción otras hortalizas

De lo anterior se identificó los usos dominantes de suelo siendo estos los que a continuación se señalan:

Maleza (RNGB).- Extensiones de malezas, vegetación pequeña y muy variada.

Pastizales (RNGE) Extensiones de pastizales únicamente.

Agua (WATR): cuerpos de agua

Área Urbana (URBN).- Asentamientos Humanos como pueden ser Localidades Rurales o Urbanas.

Humedales (WETN) Son de suelos compuesto principalmente por carrizos, tulares, etcétera, (vegetación acuática)

Bosque siempre verde (FRSE).- Predomina principalmente en la zonas montañosas de la Cuenca

Bosque Mixto (FRST). Mezcla de árboles de pino y encino.

Suelo Agrícola (AGRL), áreas de Cultivo específicamente, con uso intenso.

Los suelos que se encontraron en el estudio y análisis de la Cuenca se muestran

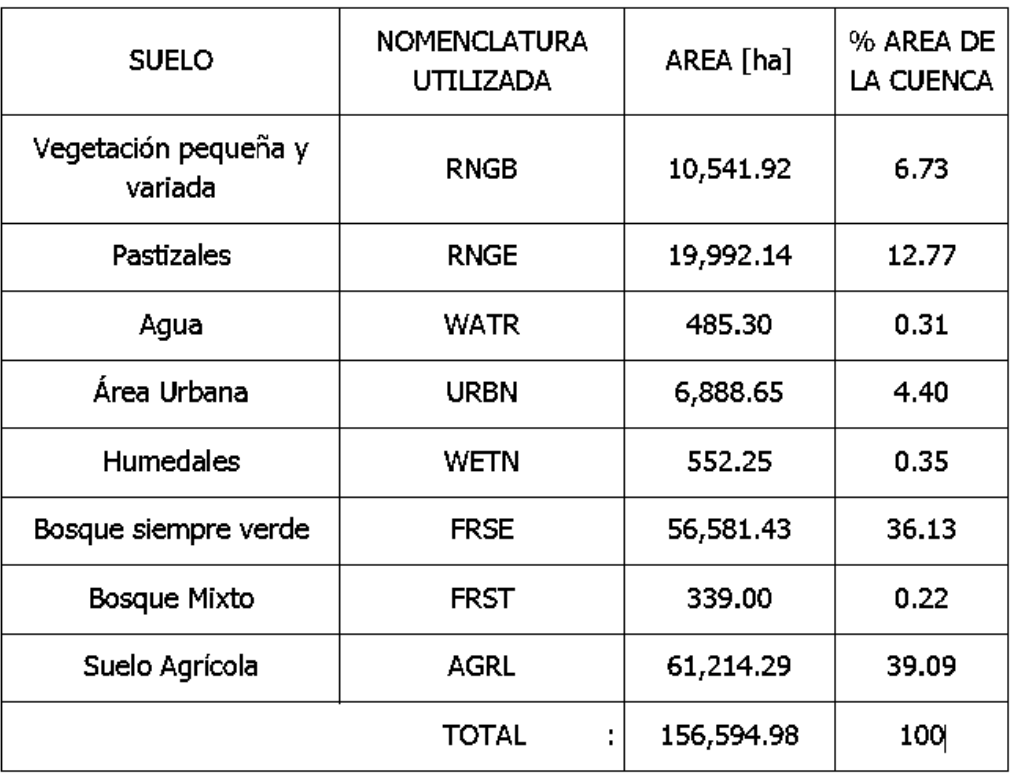

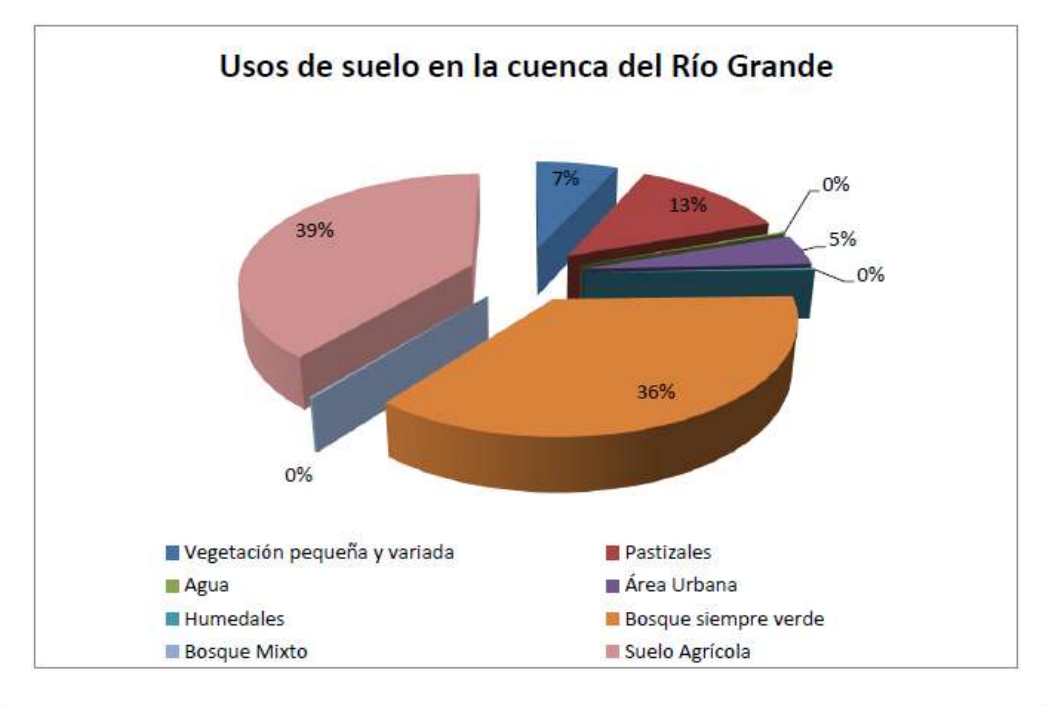

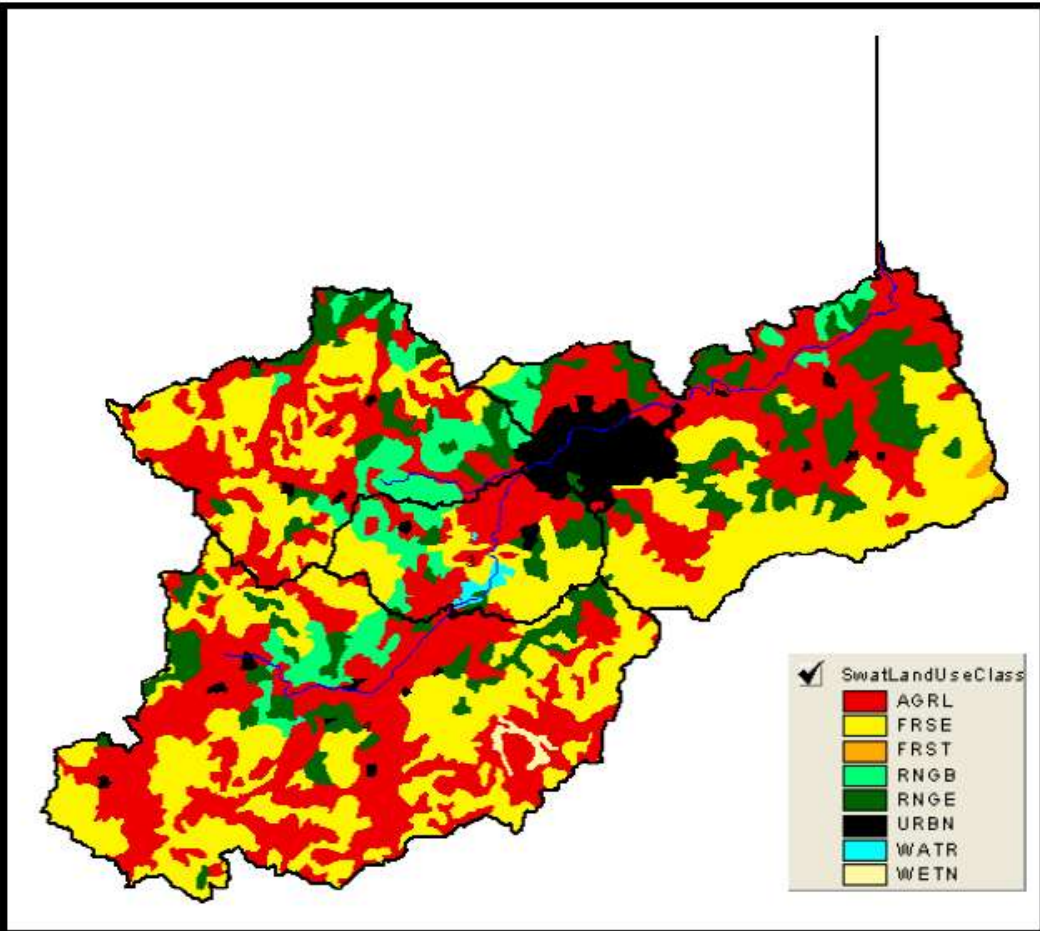

#### *4.- La teledetección y las herramientas informáticas.*

#### *4.1.- Softwares usados para el procesamiento de imágenes*

Existen una gran variedad de herramientas informáticas que facilitan las cosas y que ayudan a procesar información de forma más rápida y mucho menos costosa. Y por su puesto en Teledetección no es la excepción; los siguientes programas son ejemplos de softwares gratis (freeware), desarrollados por diferentes organizaciones para el análisis de imágenes digitales.

#### *MultiSpec (http://cobweb.ecn.purdue.edu/~biehl/MultiSpec/)*

Multispec está disponible para las plataformas de Windows y Macintosh, y se esta desarrollado en la universidad de Purdue. Fue diseñado originalmente como una herramienta de enseñanza pero ahora es utilizada por muchos usuarios de la percepción remota. MultiSpec ofrece algunas herramientas sofisticadas de la clasificación de imágenes.

#### *FWTools (OpenEV)[\(http://openev.sourceforge.net/\)](http://openev.sourceforge.net/)*

OpenEV es un programa que exhibe y analiza datos geoespaciales en formato vector y raster. Funciona en Windows, Linux y algunas otras plataformas del Unix, y una plataforma para Macintosh esta en marcha. La actividad del desarrollo es absolutamente activa y muchas nuevas capacidades están en marcha. Este es uno de los paquetes libres mas ampliamente utilizados de la visualización de imágenes remotamente adquiridas.

#### *NASA Image2000 [\(http://www.ccpo.odu.edu/SEES/pcean/oc\\_i2k\\_soft.htm\)](http://www.ccpo.odu.edu/SEES/pcean/oc_i2k_soft.htm)*

Image2000 es un paquete para el proceso de imágenes basado en Java que fue desarrollado por la NASA. El desarrollo ha parado actualmente pero el programa está disponible para la transferencia directa. Image2000 proporciona una amplia gama de funciones pero se limita en que no maneja adecuadamente sets de grandes datos.

#### *GRASS [\(http://grass.itc.it/index.php\)](http://grass.itc.it/index.php)*

Grass fue desarrollado originalmente por el Cuerpo de Ingenieros de Estados Unidos en los años 80. GRASS es un SIG de gran alcance basado en raster con muchas capacidades de procesamiento de imágenes. Es sobre todo un gran programa de líneas de comando diseñado para funcionar en plataformas de Windows, de Mac OSX, y de Linux. GRASS es un poco incomodo para nuevos usuarios.

#### *OSSIM [\(http://www.ossim.org/OSSIM/OSSIMHome.html\)](http://www.ossim.org/OSSIM/OSSIMHome.html)*

OSSIM usa algoritmos, herramientas y paquetes existentes para construir una herramienta integrada para el procesamiento de imágenes remotamente adquiridas y análisis espacial. El equipo de desarrollo creo recientemente una interface gráfica para OSSIM llamado ImageLinker, que funciona en todos los sistemas operativos importantes.

#### *RESORTE [\(http://www.dpi.inpe.br/spring/\)](http://www.dpi.inpe.br/spring/)*

El Instituto Nacional Para la Investigación del Espacio (INPE) de Brazil está desarrollando RESORTE. El software puede exhibir y analizar imágenes remotamente adquiridas, y proporciona una combinación de SIG y de capacidades de procesamiento de imágenes. RESORTE esta sobre todo disponible en español y portugués, y funciona en las computadoras con Unix y Windows.

Los siguientes programas son ejemplos de software comerciales comúnmente usados:

#### *ERDAS Imagine [\(http://gi.leica-geosystems.com/default.aspx\)](http://gi.leica-geosystems.com/default.aspx)*

Imagine es un paquete de software basado en raster, y diseñado específicamente para extraer información de imágenes remotamente adquiridas. El programa incluye un sistema compresivo de herramientas para crear imágenes para la inclusión en un SIG y actualmente ofrece la opción de crear capas de información que pueden ser integradas en el formato Geodatabase de ESRI. La variedad de herramientas permite que el usuario analice datos de las imágenes y los presente en varios formatos.

#### *Image Analysis de ArcGIS [\(http://gi.leica-geosystems.com/LGISub1x41x0.aspx\)](http://gi.leica-geosystems.com/LGISub1x41x0.aspx)*

Image Analysis de ArcGIS se utiliza para preparar imágenes que pueden ser usadas directamente en un SIG, para posteriormente analizar y extraer información de ellas. Esta extensión de ArcGIS le permite al usuario extraer la información actualizada de imágenes directamente en una estructura tipo geodatabase de ESRI. Los problemas que usualmente se genera cuando se aplican procesos de varios pasos puede ser evitados trabajando directamente con los datos en un geodatabase. También es posible realizar clasificaciones de la vegetación para determinar la composición y cobertura vegetal. Adicionalmente, la detección del cambio se puede realizar en las imágenes capturadas en diversos tiempos. Las técnicas del realce de la imagen están disponibles para, por ejemplo, ajustar brillo y contraste.

#### *TNTmips [\(http://www.microimages.com/\)](http://www.microimages.com/)*

TNTmips es un sistema del análisis geoespacial que proporciona un SIG complete, un sistema de manejo de set de datos relacionales, un sistema automatizado de procesamiento de imagines con CAD, herramientas para el modelamiento superficial, y herramientas para publicar los datos. TNTmips tiene un solo sistema integrado con un interfaz, una funcionalidad, y una estructura de geodatos para el uso en varios sistemas operativos.

#### *ERMapper [\(http://www.emapper.com/\)](http://www.emapper.com/)*

ERMapper es un paquete para el procesamiento de imagines, y para otros usos de las ciencias de la tierra y de la percepción remota. Ha sido diseñado para manipular sets grandes de datos de recursos naturales. Los usuarios pueden realizar integraciones completas de proceso de imágenes, en capas múltiples. Contiene una biblioteca de algoritmos estándares para el realce de la imagen, la calificación y la síntesis de los datos. ERMapper puede combinarse, acortar, muestrear, cambiar la escala y hacer mosaicos de sets múltiples de datos automáticamente. Los datos raster se pueden cambiar a partir de una proyección del mapa a otra. La capacidad para la visualización 3D permite que los usuarios vean vector y raster en 3D y obtener una mejor perspectiva de las escenas y del sobrevuelo. Los usuarios pueden ver datos en estéreo por lentes de LCD, y

pueden generar pares estereoscópicos de papel. Se da soporte a cerca de 100 formatos para la importación y exportación de raster y vector, y hay acceso directo a las coberturas de ARC/INFO.

#### *IDRISI [\(http://www.clarklabs.org/\)](http://www.clarklabs.org/)*

IDRISI es un software integrado de SIG y de procesamiento de imágenes, que proporciona más de 250 módulos para el análisis y exhibición de información espacial digital. Herramientas para la planificación espacial, la toma de decisiones, y el análisis de riesgo son incluidas junto con herramientas para la estadística espacial, el análisis superficial, y modelamiento espacial. IDRISI se utiliza para explorar, predecir, y modelar los impactos en cambio de la cubierta de tierra con la utilidad del Land Change Modeler. El programa puede procesar imágenes remotamente adquirida con técnicas convencionales de procesamiento de imágenes. Las herramientas para el manejo de incertidumbre se pueden utilizar para asignar recursos y para crear mapas de factibilidad. Pares de imágenes pueden ser comparados, y las tendencias y las anomalías pueden ser analizadas a partir de imágenes adquiridas en periodos largos de tiempo.

# *5.- Procedimientos para la determinación de uso de suelo en zona de estudio.*

La determinación del uso de suelo de la cuenca del río grande de Morelia se basará en la implementación del software IDRISI Selva V17 (año 2012), esto por su facilidad de adquisición y así como su facilidad de procesamiento de imágenes. Otra de las razones por la cual es elegido este software es porque puede usar una gran cantidad de bandas a la hora de realizar la toma de decisiones y clasificar con ello la imagen. Las especificaciones del software para su buen funcionamiento son las siguientes:

Requerimientos de Sistema: Procesador Core2 Duo o superior, Windows XP o superior, además una capacidad de 1.3 GB del disco duro para su instalación y una resolución de pantalla de 1024 x 768 con 64000 colores

# *5.1.- Obtención de imágenes satelitales de uso libre en formato GeoTiff.*

Hay distintos servidores que proporcionan imágenes satelitales de manera gratuita y de distintos satélites. En el siguiente apartado se presenta diversos servidores que son utilizados para la obtención de imágenes satelitales para la determinación de uso de suelo.

#### *Universidad de Maryland, global Land Cover Facility [\(http://glcf.umiacs.edu/index.shtml\)](http://glcf.umiacs.edu/index.shtml).*

La facilitadora de Cobertura Global de la Tierra (GLCF en inglés) es un centro para la ciencia de la cubierta de la tierra con el enfoque en investigación usando datos de satélites para determinar el cambio de la cubierta de tierra en sistemas locales y globales. La Interfaz de los Datos de la Ciencia de la Tierra (ESDI en inglés) es la aplicación del Internet de GLCF para buscar y bajar datos.

Las figuras mostradas arriba son las distintas opciones que presenta ESDI en la página de GLCF para bajar datos de satélites. Si lo que se requiere son datos Landsat y se sabe sobre la trayectoria requerida es muy útil usar la herramienta Path/Row Search: si no se puede usar la opción Map Search para realizar la consultas con un mapa interactivo, donde se pueden visualizar por mosaicos los datos satelitales disponibles.

#### *Geography Network (Red Geográfica) [\(http://www.geographynetwork.com/\)](http://www.geographynetwork.com/)*

La Red de Geografía es una red global que proporciona la infraestructura necesitada para compartir información geográfica entre proveedores de los datos, proveedores de servicios y usuarios alrededor del mundo. A través de la Red de Geografía, se puede tener acceso a muchos tipos de contenido geográfico incluyendo mapas dinámicos, datos para bajar y servicios más avanzados. La red es manejada y mantenida por ESRI. La red apoya una infraestructura de datos espaciales, y permite acceso rápido y fácil a la información geográfica.

La Red de Geográfica ofrece varias maneras de descubrir y de tener acceso a los datos geográficos para el uso software de SIG. Solo unos ciertos datos están disponibles para bajar inmediatamente o ver en el sitio web, mientras que otros datos se pueden bajar de otros sitios que están referidos.

*Land Processes Distributed Active Archive Center (Centro Distribuido de Archivos de procesos de la Tierra) [\(http://edcimswww.cr.usgs.gov/pub/imswelcome/\)](http://edcimswww.cr.usgs.gov/pub/imswelcome/)*

El Centro Distribuido de Archivos de Procesos de la Tierra fue establecido como parte del Sistema para Observar la Tierra de la NASA (EOS en Inglés) para procesar, archivar y distribuir datos relacionados al suelo recogido por los sensores del EOS. Es centro procesa y distribuye los datos de Landsat 7.

El Landsat 7 y el satélite Terra EOS fueron lanzados en 1999. El satélite Aqua fue lanzado en 2002. El sensor de Landsat 7 es el*Enhanced Thematic Mapper Plus*  (ETM +). El satélite Terra lleva dos sistemas de detección: el Radiómetro Espacial Avanzado de la Emisión Termal y de la Reflexión (ASTER en inglés) y el Radiómetro Espectro para la Proyección de Imágenes de Resolución Moderada (MODIS en Inglés). Además, el sensor de MODIS en la nave espacial Aqua adquiere datos para entregar al Centro para el almacenaje y la distribución. Muchos productos de los datos de ASTER y de MODIS están disponibles del centro. Los productos de Landsat ETM+ fueron descontinuados en 2004.

Como se vio anteriormente existen servidores que proporcionan distintos tipos de información tanto satelital como geográfica para lo cual es importante saber discretisar sobre la información que nos será útil para el proyecto a realizar. Por lo tanto se presenta a continuación dos formas de descargar imágenes satelitales Landsat 7 de los servidores GLCF y USGS.

# *GLCF*

Para bajar información satelital geo referenciada se puede ir a la siguiente página web: [http://glcfapp.umiacs.umd.edu:8080/esdi/index.jsp.](http://glcfapp.umiacs.umd.edu:8080/esdi/index.jsp) Para usar un mapa interactivo, se da clic en MAP SEARCH. Para hacer consultas sobre la disponibilidad de imágenes satelitales se debe seleccionar una de las opciones ETM, TM, MSS, ASTER, ETM + y TM. En la sección PLACE, se describe el lugar del que se desea obtener las imágenes o con los iconos de zoom podemos irnos acercando al lugar de donde se requiere la información. En este caso se hará zoom sobre México y se hará tantas veces sea necesario hasta visualizar por mosaicos las imágenes disponibles. Ya están en ello se procede a dar clic en el icono de selección para cambiar el cursor y así poder seleccionar la imagen sobre la zona deseada. Habiendo acabado esto se procede a dar clic sobre la pestaña Preview and Download.

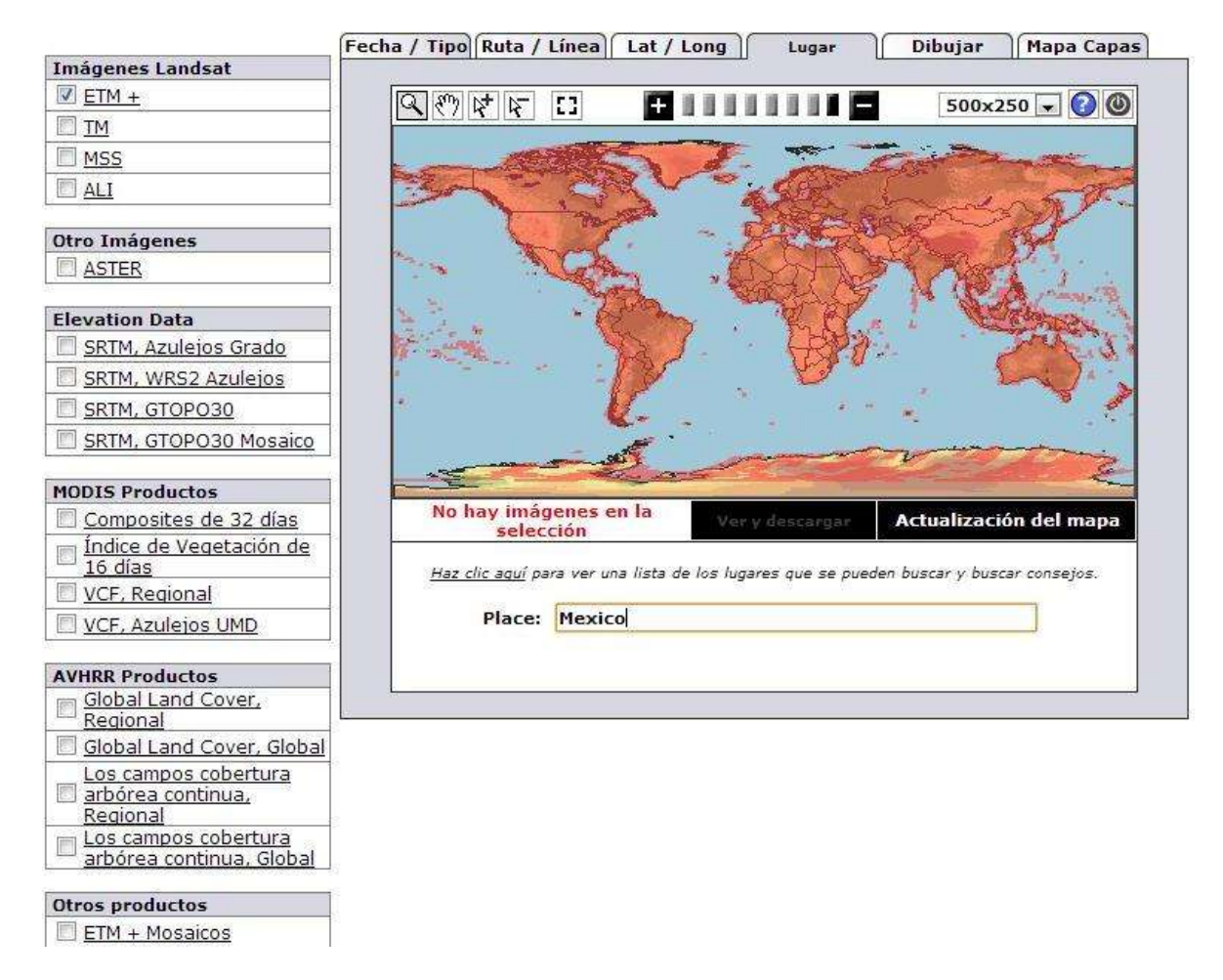

En la siguiente ventana aparecen las imágenes disponibles para la zona, las fechas de adquisición, y los formatos de las mismas. Para este caso, se hace la descarga de la imagen del año 2001(el por qué se explicará más adelante), en formato Geo TIFF.

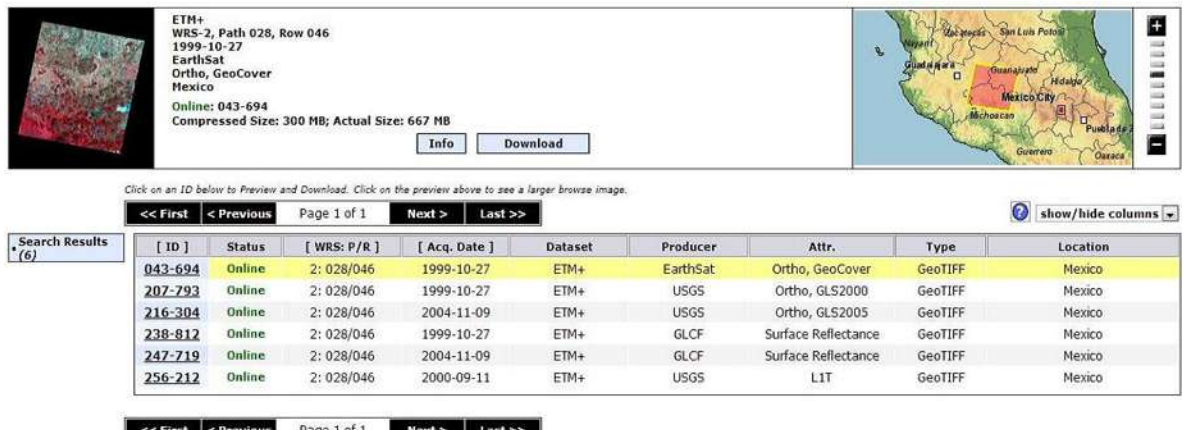

En la siguiente página se seleccionan las bandas a descargar de la imagen donde se encuentran clasificados en distintos archivos con extensiones como .nns, .tif, .gz que son distintos formatos pero las que nos interesan son las .tif debido a que el software que las procesará reconoce fácilmente este formato. Se seleccionan y se descargan las bandas de la 1 a 7 y haciendo la aclaración de que la banda 6 servirá de visualización solamente ya que es una banda termal con diferente resolución y por lo tanto no se puede clasificar de la misma forma que las demás por ser de distinta resolución.

```
p028r046_7dx20041109.SR.ESDR
```
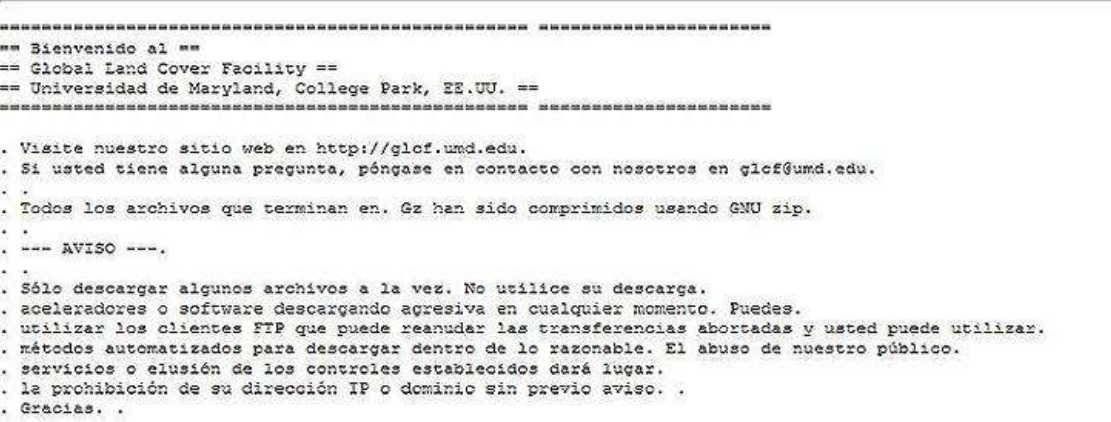

Ruta de acceso: ftp://ftp.glcf.umd.edu/glcf/Landsat/WRS2/p028/t046/p028r046\_7dx20041109.SR.ESDR/

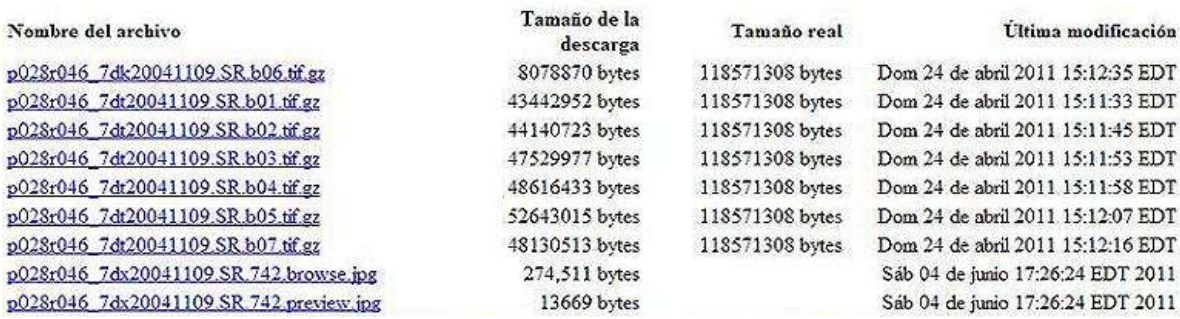

### *USGS*

Para descargar imágenes del servidor de la USGS se debe de ir a la siguiente dirección electrónica [www.usgsglovis.com](http://www.usgsglovis.com/) e ingresar al siguiente mapa donde se puede seleccionar la imagen satelital que se requiere para la zona de estudio, además el portal contiene una previsualización de las imágenes satelitales que se cuentan de la zona de interés. Para poder llegar a la imagen deseada se requiere conocer la latitud y longitud de la zona que se necesita o también pueden ubicarlo a través de la opciones de Row y Path.

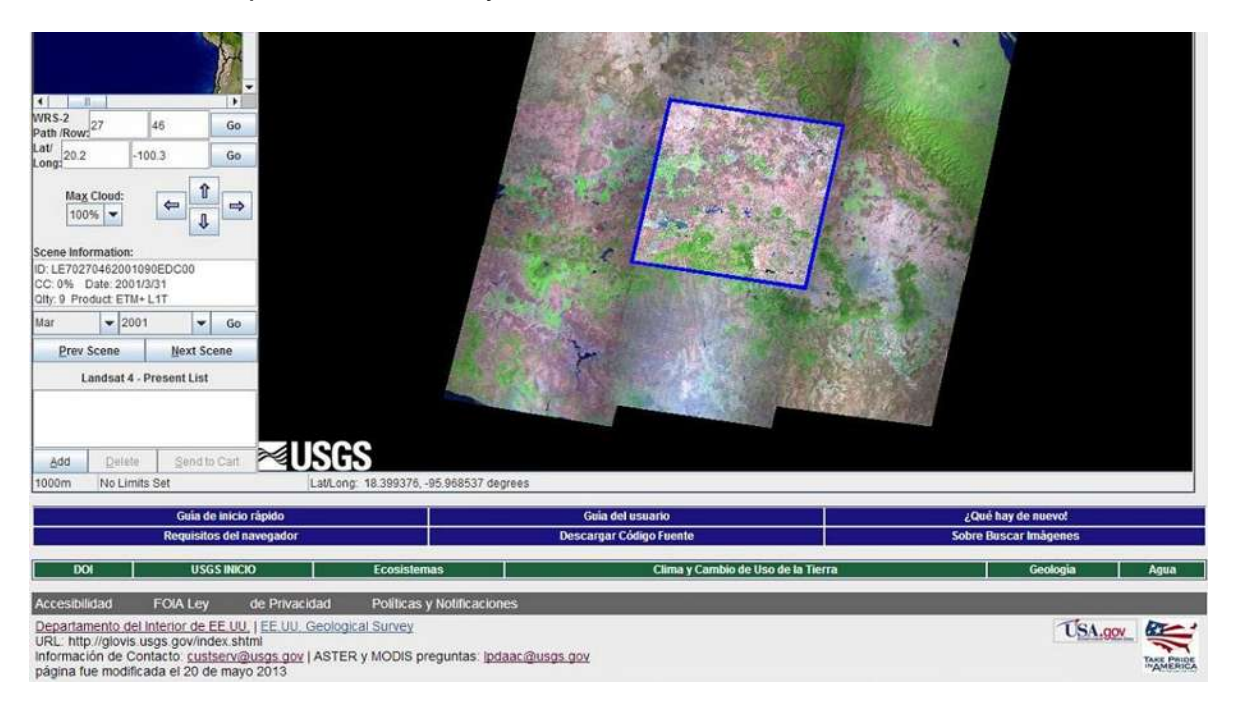

Ya ubicada la imagen satelital se deberá observar con detalle la cantidad de ellas que tienen almacenadas en la red y extraer a través de presionar el botón add y después Send to Cart en la parte inferior izquierda, la imagen deberá preferentemente no tener sombra de nubes, errores radiométricos o demasiado desviadas geométricamente.

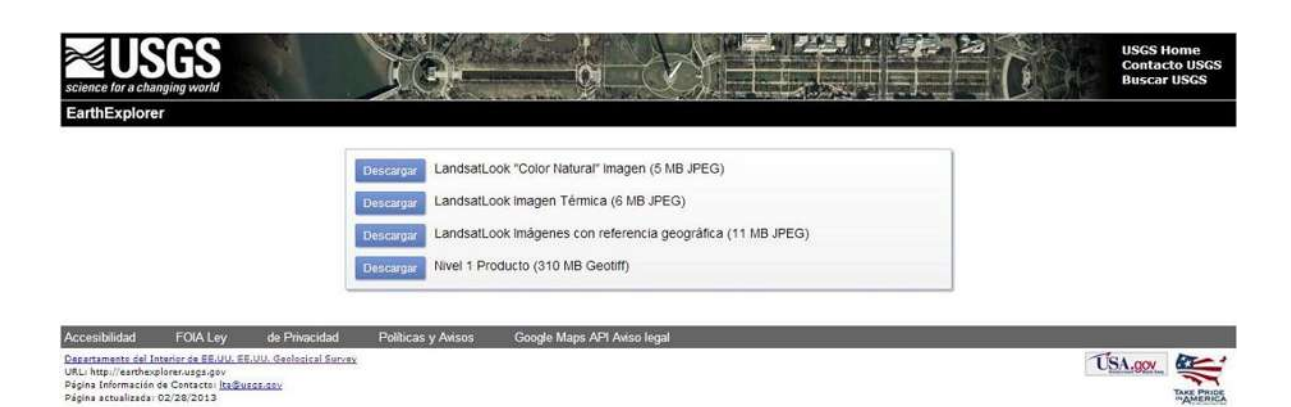

Por ultimo dando algunos clics se llega a la zona donde se descargara la imagen que deseamos de manera compacta con todas sus bandas en el mismo archivo comprimido y en formato Geotiff.

### *5.2.- Clasificación de las Bandas.*

Como se usara el servidor de la USGS para generar lo mapas de uso de suelo de la cuenca, esto porque en este servidor suben una imagen cada 15 o 30 días que es cuando el satélite Landsat 7 pasa por la misma zona.

Como se explicó anteriormente este satélite usa bandas de la 1 a la 5 y la 7 que son de la misma cantidad de filas y columnas, siendo la banda 6 distinta y la 8 es la pancromática en muchas imágenes.

Se descargaron para la zona de estudio 3 imágenes satelitales del servidor USGS con los códigos de Path y Row siguientes 028-046, 027-046, 027-047. Se utilizaron estas tres imágenes debido a que la cuenca del rio grande de Morelia está en la zona de traslape de estas imágenes. Para esto se descargaron las imágenes con fecha del 30 y 31 de marzo del año 2001 debido a que la imágenes muestran una buena calidad en estos dos días y así es más factible realizar una unión de más de dos imágenes.

#### *5.3.- Importación de imágenes satelitales a IDRISI.*

Antes de realizar cualquier cálculo en el programa es necesario generar un proyecto donde se seleccionan las direcciones de trabajo para guardar los cálculos y para extracción de información. Para esto en la parte izquierda se selecciona dando clic derecho sobra la barra del explorador new Project, se da nombre al proyecto y se selecciona abajo las direcciones de trabajo donde se

encuentran las imágenes que se van a importar para poder procesarse ya que este software no usa archivos Geotiff para realizar cálculos sino rasters.

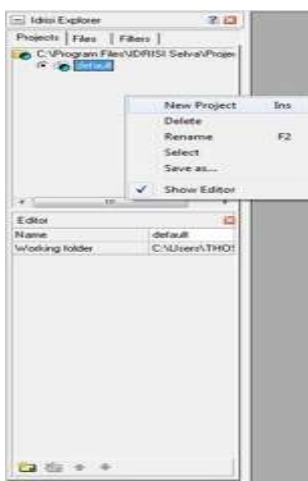

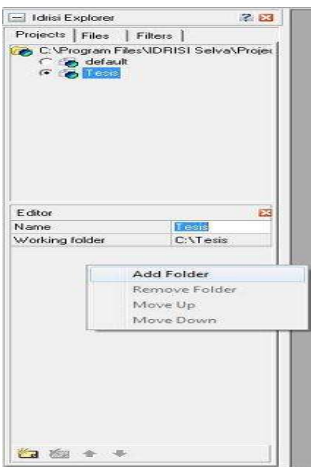

La forma de importar las imágenes satelitales descargadas desde el servidor USGS es la siguiente:

Primero se debe descomprimir el archivo winrar que se descargó y así obtener todas las bandas en formato Geotiff. Ya teniendo esto se procede a hacer la importación de las bandas desde la pestaña file, import, Governmente/Data Provider Formats, Landsat ETM( Geotiff). Después de esto el programa arroja la siguiente ventana para poder seleccionar el formato Geotiff y transformarlo en raster con extensión .rst para poder realizar calculo con todas las bandas.

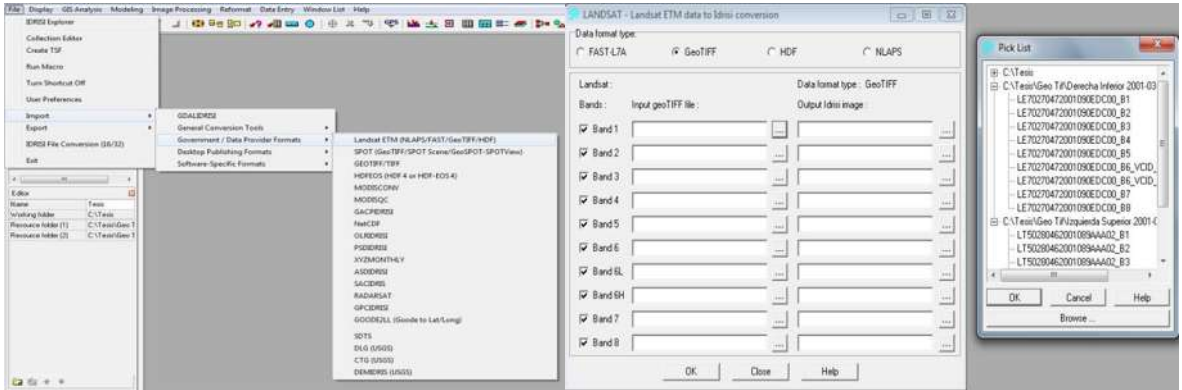

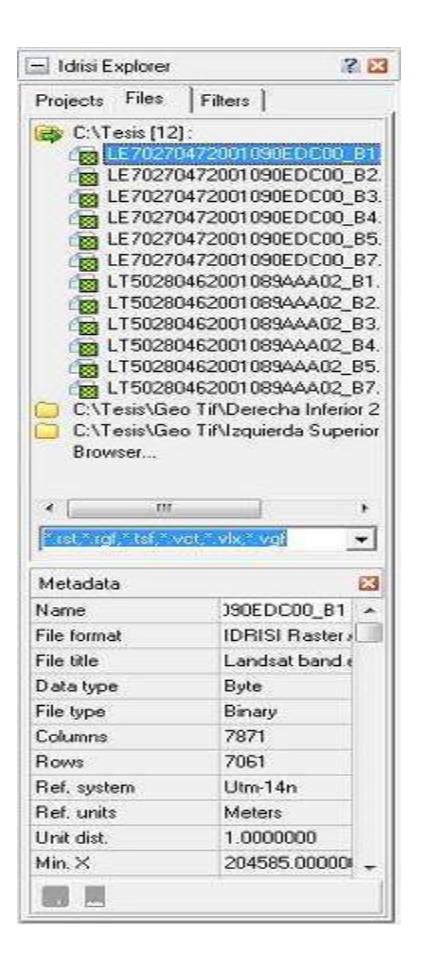

# *5.4.- Visualización de bandas y composición.*

La composición de las bandas es lo más importante a la hora de querer visualizar los distintos tipos de uso de suelo y así poder digitalizar o procesar todas ellas. En los párrafos siguientes se dará una breve explicación sobre el uso que se le da a la composición de ciertas bandas y su visualización en Idrisi.

# *Color Real – TM123*

Ideal para usuarios que se inician en el manejo de imágenes satelitales, presenta los colores tal y como los ve el ojo humano. Resulta también ideal para estudios de aguas poco profundas, batimetría y carga de sedimentos. Dado que es la combinación que posee la mayor penetración en agua, lo que también determina su falta de discriminación entre suelo y capas de agua poco profundas.

Bandas:

Landsat: 123

ASTER: no se aplica

MODIS: 143

Ikonos: 321

QuickBird: 321

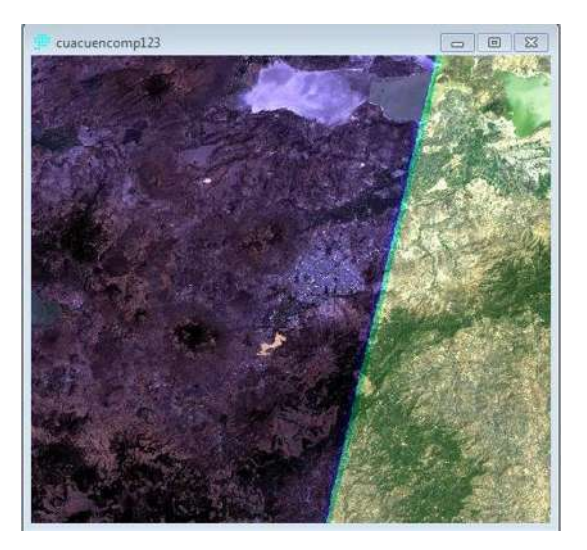

#### *Combinación ARAMCO – TM247*

Útil para delinear unidades litológicas, distingue bien entre distintos tipos geológicos. Es también utilizada para identificar morfología y estructuras morfológicas del terreno, siendo una combinación ideal para áreas secas.

Provee una combinación de colores parecida al natural. Vegetación saludable es verde brillante y puede saturar en épocas de crecimiento intenso, pastizales aparecen verdes, suelos áridos aparecen rosado. Naranjos y cafés representan áreas de vegetación rala. Vegetación seca es naranja y el agua aparece azul. Arenas, suelos y minerales son destacados en multitud de colores, por lo que esta combinación es sobresaliente para el estudio de regiones desérticas. Es particularmente útil para geología como también para agricultura y estudio de tierras húmedas. En caso de aparecer fuego en la imagen, este es de color rojo. Esta combinación es también utilizada en manejo del fuego, para realizar análisis post incendio de áreas quemadas y no quemadas. Áreas urbanas aparecen en un amplio rango de tonos de magenta. Prados son verde claro, así es fácil identificar parques, cementerios, canchas de golf, etc. Tonos de Verde oliva a verde intenso muestran áreas arboladas, confieras aparecen más obscuras que las deciduas. (la banda 1 puede ser utilizada en lugar de la 2 si la calidad de esta es buena, pues usualmente presenta una gran contribución atmosférica)

#### Bandas:

Landsat: 247

ASTER: 731

MODIS: 724

Ikonos: no se aplica

QuickBird: no se aplica

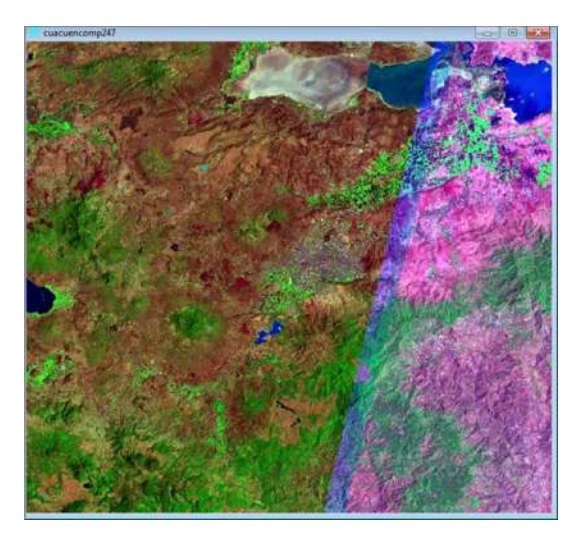

*Falso Color TM234 – Infrarroja Estándar*

Generan una combinación de color similar a las multiespectrales de SPOT XS y IRS. Además puede ser construida con datos de alta resolución espacial como Ikonos y QuickBird. Así como también con las tres bandas VNIR de ASTER con una resolución de 15 m/píxel.

Muy utilizada para estudio de vegetación, también estudios de suelos y drenaje. Confieras aparecen en un rojo más oscuro que otros árboles, rojo profundo muestra vegetación de hojas anchas y/o vegetación saludable, mientras rojos claros muestran pastos o zonas de vegetación rala. Áreas fuertemente urbanizadas aparecen azul claro.

Bandas:

Landsat: 234 ASTER: 321 MODIS: 214

Ikonos: 432

QuickBird: 432

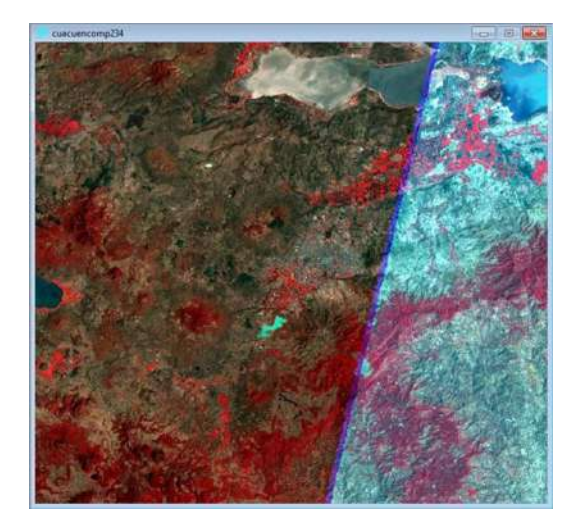

# *Falso Color TM354*

Utilizada para estudio de vegetación y uso de suelo, pues logra la mejor distinción entre tipos de vegetación. El uso la banda roja y las del infrarrojo medio y cercano, ofrece especial definición del borde tierra-agua y destaca detalles sutiles no fácilmente distinguibles en las bandas visibles solas. Lagos y cursos de agua pueden ser localizados con mayor precisión en la medida que se usan más bandas infrarrojas.

Tipos vegetacionales y sus condiciones se distinguen por su color, variando entre cafés, verdes y naranjos como también por su tonalidad. Esta combinación revela también diferencias de humedad, por lo que es útil para análisis de condiciones del suelo y su vegetación. Suelos húmedos aparecen más obscuros debido a la capacidad de absorción del agua en el infrarrojo.

Bandas:

Landsat: 354 ASTER: 342 MODIS: 261 Ikonos: no se aplica QuickBird: no se aplica

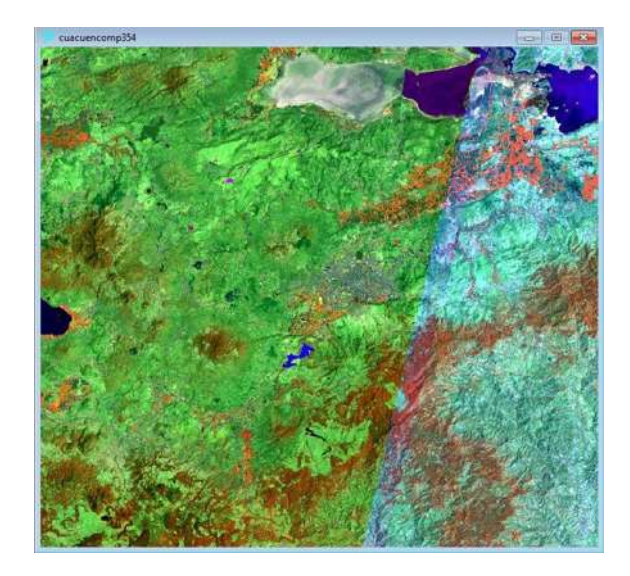

Útil para obtener imágenes de color casi real, cuando las bandas 1 y 2 presentan problemas, pues tiene más penetración en niebla, humo y partículas atmosféricas. Vegetación aparece en tonos obscuros y claros de verde durante la época de crecimiento, estructuras urbanas son grises, cyan o púrpura. Arenas, suelos y minerales aparecen en variedad de colores. La absorción casi completa del infrarrojo medio por parte del agua, otorga muy buena definición de los bordes de masas de hielo, nieve, lagos, océanos, etc. Resaltando las fuentes de agua en la imagen. Hielo y nieve aparecen azul oscuro, el agua es negra o azul oscuro. Fuentes calientes como fuego o calderas volcánicas saturan el infrarrojo medio, haciéndolos aparecer en tonos de rojo o amarillo.

Una aplicación particular de esta combinación es el monitoreo de fuegos forestales. En épocas de crecimiento débil de la vegetación, esta combinación puede ser sustituida por la 742. Áreas inundadas aparecen azul muy oscuro o negro, en contraste con la combinación 321 en la que aguas poco profundas aparecen grises y difícil de distinguir.

Bandas:

Landsat: 357 ASTER: 742 MODIS: 761 Ikonos: no se aplica QuickBird: no se aplica

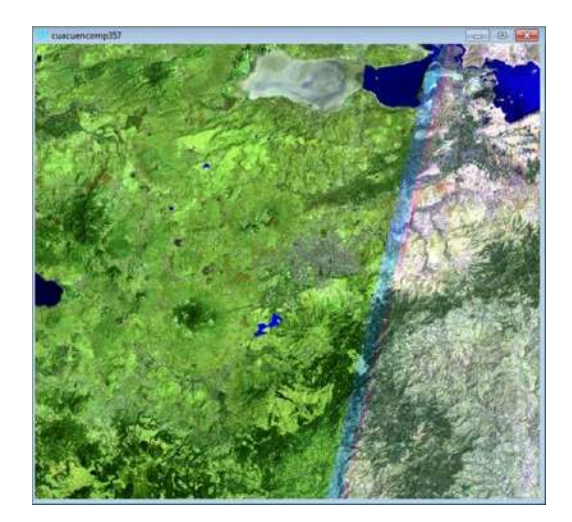

Utilizada para el estudio de la vegetación y aguas poco profundas, no es buena la combinación para mapeo urbano. En ella, vegetación saludable aparece en tonos de rojos, cafés, naranjos y amarillos. Suelos pueden ser verdes o cafés mientras que áreas urbanas son blancas, cian y grises. Azul intenso muestra áreas de reciente tala rasa y colores rojizos muestran vegetación nueva creciendo, probablemente pastizales ralos. Aguas profundas y limpias aparecen muy obscuras, si el agua es poco profunda o contiene sedimentos, aparecerá en tonos de azul más claro. Para estudio de vegetación, la adición de una banda en el infrarrojo medio incrementa la sensibilidad para detectar distintos estados de crecimiento o estrés de las plantas. Sin embargo se debe ser muy cuidadoso con la interpretación si la imagen fue tomada poco después de que la zona fuese afectada por lluvias. El uso de las bandas 4 y 5 otorga una gran reflectancia en áreas con vegetación saludable. Ayuda para comparar áreas pantanosas de áreas con vegetación, es bueno chequear los colores en la combinación 321 de color real para asegurar una correcta interpretación. Esta no es una buena combinación para estudiar características urbanas como calles y carreteras.

Bandas:

Landsat: 154 ASTER: no se aplica MODIS: 263 Ikonos: no se aplica QuickBird: no se aplica

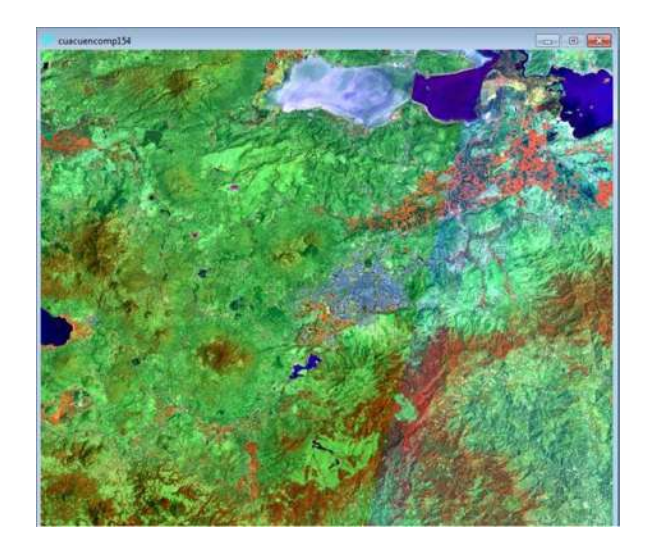

Esta combinación es útil para estudios de vegetación y es ampliamente utilizada en el sector maderero para manejo y control de pestes.

Como la TM451, esta combinación da al usuario una gran cantidad de información y contraste de color. Vegetación saludable aparece verde brillante y suelos son lila.

Mientras TM742 incluye la banda 7 con información litológica, esta contiene la banda 5 con información agrícola.

Bandas:

Landsat: 345 ASTER: 432 MODIS: 621 Ikonos: no se aplica QuickBird: no se aplica

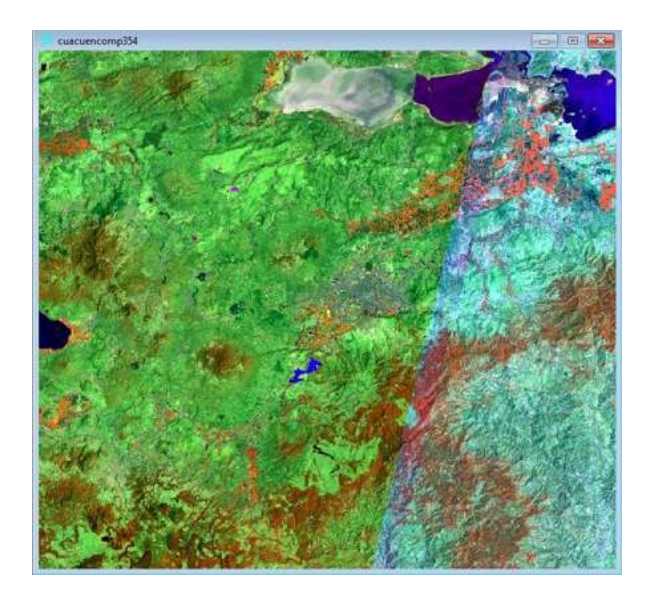

Con colores similares a TM742 donde la que vegetación sana aparece verde brillante, esta combinación sin embargo resulta mejor para estudios del sector agrícola.

Bandas:

Landsat: 145

ASTER: no se aplica

MODIS: 623

Ikonos: no se aplica

QuickBird: no se aplica

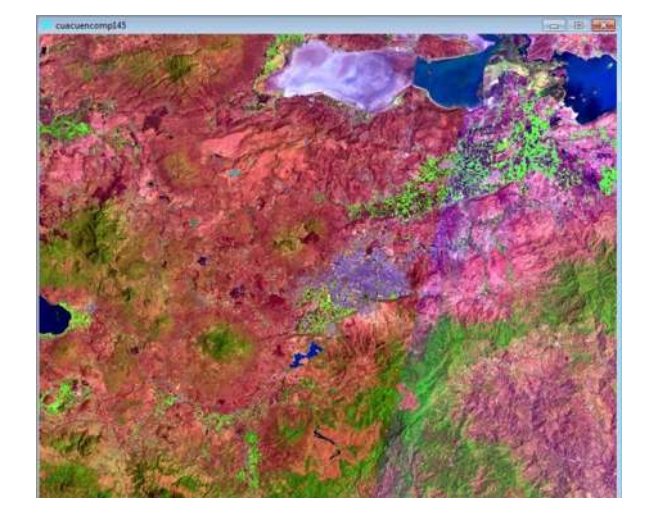

Esta combinación no incluye bandas visibles, lo que le otorga la mejor penetración atmosférica. Costas y riberas están bien definidas. Puede ser utilizada para buscar texturas y humedades de los suelos. La vegetación aparece azul, pero si se quiere que sea verde se puede cambiar el orden de las bandas por 745. Esta combinación es particularmente útil para estudios geológicos.

Bandas:

Landsat: 457 ASTER: 743 MODIS: 762 Ikonos: no se aplica QuickBird: no se aplica

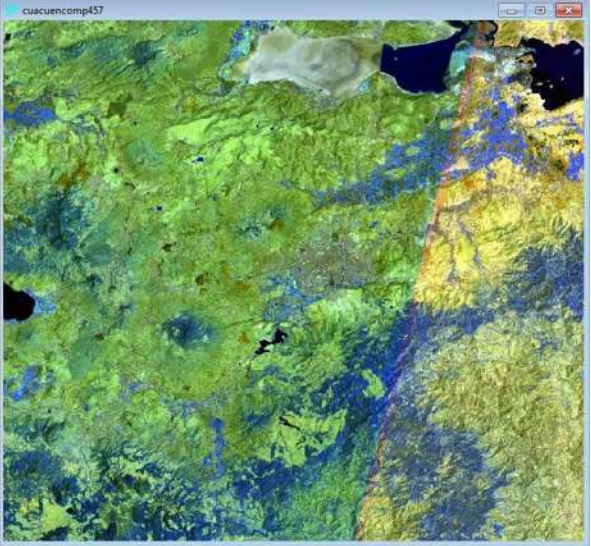

#### *5.5.- Metodologías para la determinación de uso de suelo.*

Existen distintas metodologías para la clasificación de uso de suelo y se dividen en dos principales formas que son la clasificación Supervisada y la no Supervisada. Y como su nombre lo dice la supervisada trata de muestrear de manera práctica los usos de suelo que se pudieron levantar en campo de otros mapas o de la visualización en programas como Google Eart.

#### *5.5.1.- Clasificación supervisada.*

El proceso para realizar una clasificación supervisada es el siguiente:

1. - Localizar zonas representativas de cada tipo de cubierta que puedan ser identificadas en la imagen (denominadas zonas de entrenamiento).

2. - Digitalizar polígonos alrededor de cada zona de entrenamiento, asignando un único identificador a cada tipo de cubierta.

3. - Analizar los pixeles dentro de cada zona de entrenamiento y crear curvas de respuesta espectral (firma espectral) para cada tipo de cubierta.

4. - Clasificar la imagen entera comparando la firma de cada uno de los pixeles con cada una de las curvas de respuesta espectral conocidas, y asignando ese pixel al tipo de cubierta que tiene una firma espectral similar.

Nosotros vamos a clasificar la imagen correspondiente a la zona del río grande de Morelia en el estado de Michoacán, para ello emplearemos la combinación RGB falso color bandas 2, 4, 7. Con ayuda de esta imagen identificaremos cada uno de los tipos de cubiertas existentes ya estas les asignaremos un único identificador; y seleccionaremos dentro de cada cubierta una o más zonas en la imagen.

Crea una lista de todos los tipos de cubiertas que identificas en la imagen, asigna un solo identificador para cada cubierta. Las zonas de entrenamiento se pueden digitalizar en cualquier orden pero los números de los identificadores han de ir seguidos, de manera Que si tú tienes seis tipos de cubiertas diferentes tus identificadores irán del 1 al 6.

El icono de la X borrara la última zona de entrenamiento que tú has digitalizado. Para la próxima zona de entrenamiento, selecciona de nuevo el icono de digitalizar sobre la pantalla. El programa te preguntará por un identificador para esta nueva zona. Introduce el mismo identificador si tú quieres digitalizar otro polígono alrededor del mismo tipo de cubierta. De no ser así introduce un nuevo identificador.

El icono de la flecha hacia abajo salva el fichero vector ZONAS y luego lo visualiza en la imagen que estamos marcando las zonas de entrenamiento. El número de pixeles que deben de ser marcados en cada zona de entrenamiento varían en función del tipo de cobertura que se está designando, recomendándose: Siendo n el número de bandas que tiene el sensor. Mínimo: 6n, ideal: 10n

Para esto después extraeremos las firmas espectrales y realizaremos las clasificaciones por los siguientes formas estadísticas: Paralelepípedos (PIPED),

Máxima probabilidad (MAXLIKE) y Mínima Distancia (MINDIST), y a continuación se muestran la imágenes rasters obtenidas a través de estos clasificadores estadísticos.

**MINDIST** 

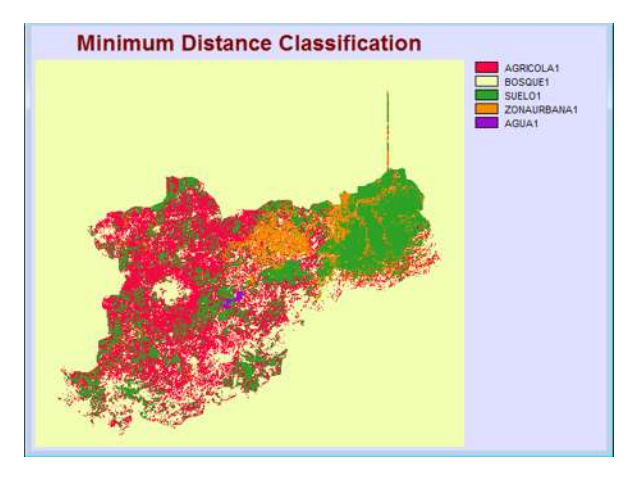

PIPED

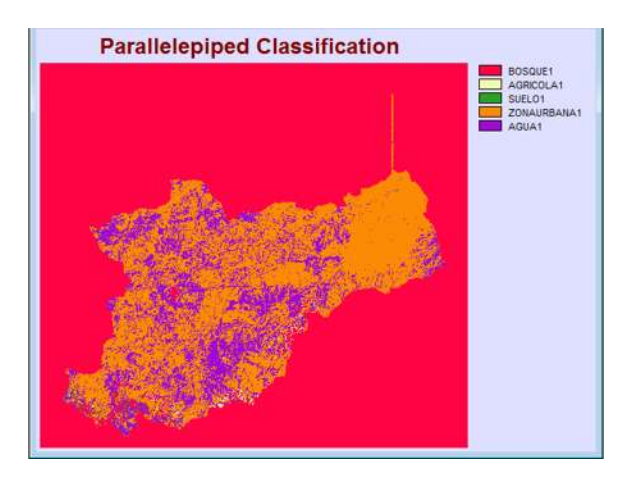

MAXLIKE

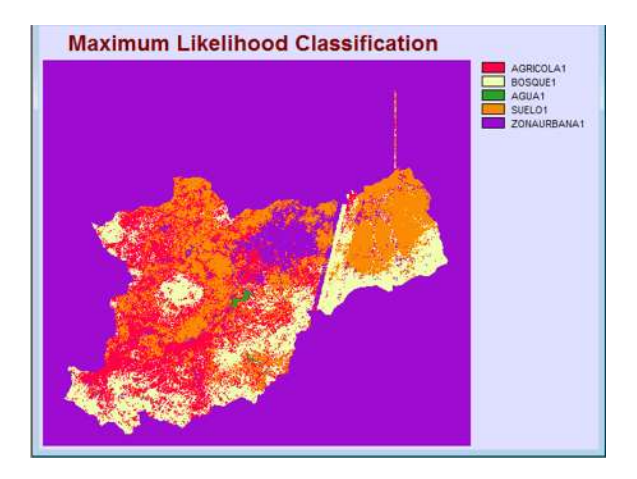

#### *5.5.2.- Clasificación no supervisada.*

Dentro del análisis entre los valores digitales entre las bandas existe un análisis bidimensional, tridimensional o n-dimensional entre las respuestas del sensor. Si comparamos los niveles digitales entre 2 bandas, bidimensional, en este caso entre la banda 3 y la banda 4 de la imagen LANDSAT, y disponemos estos valores en un sistema cartesiano, se crea el llamado "escatergrama".

La clasificación no supervisada consiste en la clasificación de la imagen por métodos estadísticos, en los que se agrupan en conglomerados las distintas coberturas del terreno. El modulo que activa la clasificación no supervisada en Idrisi es el modulo "CLUSTER". El módulo clúster únicamente actúa sobre imágenes compuestas, previamente tratadas con "COMPOSIT", recomendándose un tratamiento previo de la imagen con una saturación lineal del histograma, obteniéndose resultados ideales con una saturación entre el 1 y el 2.5%.

La división de los conglomerados se realiza por el método de "PICOS", consistente en la división de los mismos en función de los picos existentes en el histograma, generándose una clase por pico y dividiéndose las clases en el punto medio entre cada dos picos:

El modulo "CLUSTER" solicita el nombre de la imagen compuesta, el número de conglomerados a crear, el nombre de la imagen a crear, y opcionalmente el tratamiento fino del histograma (recomendado). El módulo clúster es por tanto un análisis tridimensional, ya que en la creación del histograma que interviene en la creación de los conglomerados y el estudio de los picos existentes en él, intervienen los niveles digitales de tres bandas.

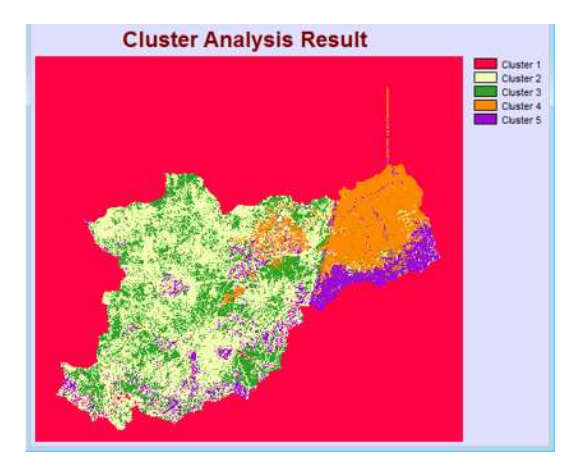

#### *6.- Análisis y resultados.*

En los resultados de las clasificaciones de los usos de suelo de la cuenca del río grande de Morelia se obtuvieron los mapas pertinentes a través de la clasificación por 4 formas estadísticas que fueron el MAXLIKE, PIPED, MINDIST y CLUSTER.

Como resultado de estas clasificaciones se obtuvieron distintas ubicaciones de los cinco usos de suelo que se clasificaron y para poder determinar cuál de ellos hizo una mejor clasificación se realizó un mapa con los usos de suelo que INEGI para poder visualizar cuál de ellos tiene una mejor clasificación para estos tipos de suelo que se propusieron.

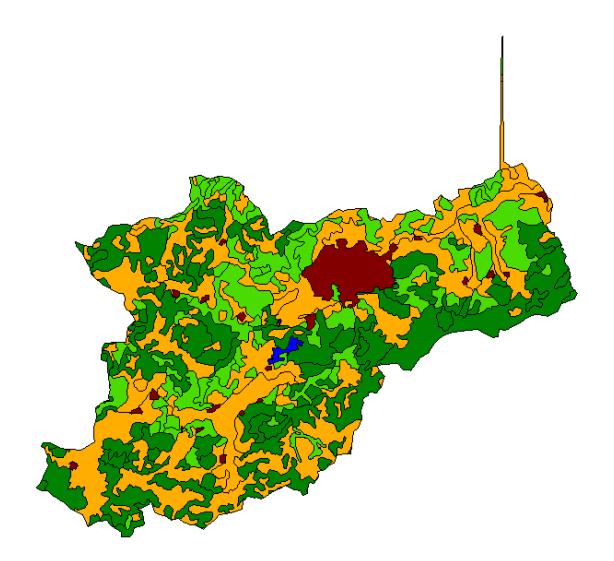

En el mapa anterior se puede visualizar en colores guinda las zonas urbanas, en color verde intenso las zonas de bosque dentro de la cuenca, en color azul los cuerpos de agua dentro de la misma, en color verde fluorescente las zonas Agrícolas, y por último en color naranja para los suelos desnudos (sin vegetación).

Para lo cual al hacer la comparación tanto visual como estadística en áreas se obtiene que la mejor clasificación que realizo el programa IDRISI la dio con la opción de MAXLIKE para lo cual antes de evaluarla se realizó una reclasificación para quitar las zonas con pixeles mal clasificaos fuera de la cuenca.

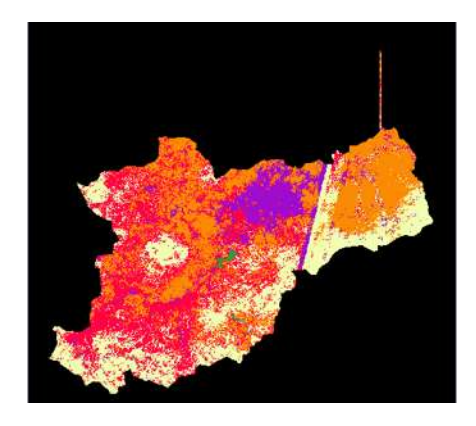

### *7.- Conclusiones y recomendaciones.*

El cambio de uso de suelo es una de las actividades más destructivas de hábitats que producen un desequilibrio dentro de la armonía entre ecosistemas que habitan no solo en una cuenca sino en la interacción de esta con otras aguas abajo.

En esta ocasión se compararon dos mapas de uso de suelo, uno generado por INEGI en su clasificación y presentación en el año 2000, para lo cual se eligieron imágenes satelitales para realizar la clasificación con el cambio en el año 2001, además de que estas imágenes a partir del año 2003 aparecen dañadas debido a un fallo del sensor del satélite Landsat 7 en su SLC.

En México no existe una planificación la distribución territorial, ni si quiera en la implementación de determinación del impacto ambiental que la población provoca al crecer de manera exponencial. Es por ello que es importante demostrar la forma en que el cambio de uso de suelo afecta no solo en la fauna y flora local, sino también en los procesos eco sistémico que hay dentro de una cuenca y de la interacción entre esta y otras cuencas. Además es importante recordar que el cambio de uso de suelo de por poner un ejemplo de zona agrícola a zona urbana crea no solo una contaminación mayor a la que provoca la agricultura con sus herbicidas, abonos, etc, sino también un cambio en las zonas de infiltración a los mantos acuíferos y el hecho de no cuidar esta zonas o simplemente contaminar en mayor medida por el cambio de uso de suelo provocara tanto corto como a largo plazo un efecto de impacto ambiental en la flora y fauna, así como la contaminación de los mantos acuíferos que son los que abastecen a la población de agua potable con lo cual tendrán que implementar mejores medidas de

extracción por el hecho que una menor infiltración provocará un cambio en los niveles piezómetros en los acuíferos de la zona. Esto es uno de los problemas principales, el hecho no solo contaminar sino de no dejar la recarga de agua de los acuíferos y el aumento de población provocará un desabasto del vital líquido a las poblaciones en expansión y provocará que estos migren y cambien otras zonas su uso de suelo.

La recomendación principal es para hacer una programa de crecimiento por no se trata de evitar que una población crezca sino que crezca de manera que no afecten en tan gran medida a lo que sería de forma no planificada y esto va más allá de lo que un estudio podría arrojar. Está en cambiar la mentalidad de la política de solo dar luz verde al cambio de uso de suelo cuando a la población le arroje una aportación monetaria aceptable. Sería bueno promover el desarrollar planes anuales de población y monitoreo del impacto del cambio de los usos de suelo.

#### *8.- Referencias.*

S. Martínez. 2005. Manual de Laboratorio de Percepción Remota del Software IDRISI. Universidad Católica de Chile. Manual de Laboratorio.

I. Alonso.2001.Clasificación de cubiertas con IDRISI. Universidad de Valladolid. Manual.

J. Hernández. 2011. Evaluación Del Cambio Climático En La Gestión De Sistemas De Recursos Hídricos. Universidad Michoacana de San Nicolás de Hidalgo. Tesis de Licenciatura.

R. Gaytán. 2005. Reglas de operación del sistema del río grande de Morelia, enfocadas al uso agrícola. Universidad Michoacana de San Nicolás de Hidalgo. Tesis de Licenciatura.

R. Ruiz. 2011. Evaluación de la contaminación en cuencas por medio de un sistema de información geográfico. Caso de estudio: cuenca del Río Grande de Morelia. Instituto Politécnico Nacional. Tesis de posgrado. Mexíco D.F.

Bravo M. Barrera G. Mendoza M. Sáenz J. Bahena F. Sánchez R. Contribuciones para el desarrollo sostenible de la cuenca del lago de Cuitzeo, Michoacán. Marzo de 2012.

T. Boca.1964. Métodos estadísticos de la evaluación de la exactitud de productos derivados de sensores remotos. Instituto de Clima y Agua, INTA Castelar. Manual.